# **Calculator**

Announcements

**Exceptions** 

--------------------

Python exceptions are raised with a raise statement

Python exceptions are raised with a raise statement

**raise** <expression>

4

Python exceptions are raised with a raise statement

**raise** <expression>

4

<expression> must evaluate to a subclass of BaseException or an instance of one

Python exceptions are raised with a raise statement

#### **raise** <expression>

<expression> must evaluate to a subclass of BaseException or an instance of one

Exceptions are constructed like any other object. E.g., TypeError('Bad argument!')

Python exceptions are raised with a raise statement

#### **raise** <expression>

4

<expression> must evaluate to a subclass of BaseException or an instance of one

Exceptions are constructed like any other object. E.g., TypeError('Bad argument!')

TypeError -- A function was passed the wrong number/type of argument

Python exceptions are raised with a raise statement

#### **raise** <expression>

<expression> must evaluate to a subclass of BaseException or an instance of one

Exceptions are constructed like any other object. E.g., TypeError('Bad argument!')

TypeError -- A function was passed the wrong number/type of argument NameError -- A name wasn't found

Python exceptions are raised with a raise statement

#### **raise** <expression>

4

<expression> must evaluate to a subclass of BaseException or an instance of one

Exceptions are constructed like any other object. E.g., TypeError('Bad argument!')

TypeError -- A function was passed the wrong number/type of argument

- NameError -- A name wasn't found
- KeyError -- A key wasn't found in a dictionary

Python exceptions are raised with a raise statement

#### **raise** <expression>

4

<expression> must evaluate to a subclass of BaseException or an instance of one

Exceptions are constructed like any other object. E.g., TypeError('Bad argument!')

TypeError -- A function was passed the wrong number/type of argument

- NameError -- A name wasn't found
- KeyError -- A key wasn't found in a dictionary

RecursionError -- Too many recursive calls

Python exceptions are raised with a raise statement

#### **raise** <expression>

<expression> must evaluate to a subclass of BaseException or an instance of one

Exceptions are constructed like any other object. E.g., TypeError('Bad argument!')

TypeError -- A function was passed the wrong number/type of argument

NameError -- A name wasn't found

KeyError -- A key wasn't found in a dictionary

RecursionError -- Too many recursive calls

(Demo)

Try statements handle exceptions

Try statements handle exceptions

```
try:
    <try suite>
except <exception class> as <name>:
 <except suite>
...
```
Try statements handle exceptions

```
try:
     <try suite>
except <exception class> as <name>:
 <except suite>
...
```
**Execution rule:**

Try statements handle exceptions

```
try:
     <try suite>
except <exception class> as <name>:
     <except suite>
...
```
**Execution rule:**

The <try suite> is executed first

Try statements handle exceptions

```
try:
     <try suite>
except <exception class> as <name>:
     <except suite>
...
```
5

**Execution rule:**

The <try suite> is executed first

If, during the course of executing the <try suite>, an exception is raised that is not handled otherwise, and

Try statements handle exceptions

```
try:
     <try suite>
except <exception class> as <name>:
     <except suite>
...
```
**Execution rule:**

The <try suite> is executed first

If, during the course of executing the <try suite>, an exception is raised that is not handled otherwise, and

If the class of the exception inherits from <exception class>, then

Try statements handle exceptions

```
try:
     <try suite>
except <exception class> as <name>:
     <except suite>
...
```
**Execution rule:**

The <try suite> is executed first

If, during the course of executing the <try suite>, an exception is raised that is not handled otherwise, and

If the class of the exception inherits from <exception class>, then

The <except suite> is executed, with <name> bound to the exception

------------------------

Exception handling can prevent a program from terminating

Exception handling can prevent a program from terminating

>>> try:

Exception handling can prevent a program from terminating

>>> try:  $x = 1/0$ 

Exception handling can prevent a program from terminating

>>> try:  $x = 1/0$ except ZeroDivisionError as e:

Exception handling can prevent a program from terminating

```
>>> try:
       x = 1/0 except ZeroDivisionError as e:
 print('handling a', type(e))
```
Exception handling can prevent a program from terminating

```
>>> try:
        x = 1/0 except ZeroDivisionError as e:
         print('handling a', type(e))
        x = 0
```
Exception handling can prevent a program from terminating

```
>>> try:
        x = 1/0 except ZeroDivisionError as e:
         print('handling a', type(e))
        x = 0
```
handling a <class 'ZeroDivisionError'>

Exception handling can prevent a program from terminating

```
>>> try:
         x = 1/0 except ZeroDivisionError as e:
           print('handling a', type(e))
         x = 0handling a <class 'ZeroDivisionError'>
>>> x
\boldsymbol{\varnothing}
```
Exception handling can prevent a program from terminating

```
>>> try:
         x = 1/0 except ZeroDivisionError as e:
           print('handling a', type(e))
         x = 0handling a <class 'ZeroDivisionError'>
>>> x
\boldsymbol{\varnothing}
```
(Demo)

Example: Reduce

```
def reduce(f, s, initial):
     """Combine elements of s pairwise using f, starting with initial.
    E.g., reduce(mul, [2, 4, 8], 1) is equivalent to mul(mul(mul(1, 2), 4), 8).
    >>> reduce(mul, [2, 4, 8], 1)
     64
     """
```

```
def reduce(f, s, initial):
     """Combine elements of s pairwise using f, starting with initial.
    E.g., reduce(mul, [2, 4, 8], 1) is equivalent to mul(mul(mul(1, 2), 4), 8).
     >>> reduce(mul, [2, 4, 8], 1)
     64
     """
```
- f is  $\ldots$ 
	- *a two-argument function*

```
def reduce(f, s, initial):
    """Combine elements of s pairwise using f, starting with initial.
    E.g., reduce(mul, [2, 4, 8], 1) is equivalent to mul(mul(mul(1, 2), 4), 8).
     >>> reduce(mul, [2, 4, 8], 1)
     64
     """
```
8

f is  $\ldots$ 

```
 a two-argument function
```
 $s$  is  $\ldots$ 

 *a sequence of values that can be the second argument*
```
f is \ldots a two-argument function
s is \ldots a sequence of values that can be the second argument
initial is ... 
   a value that can be the first argument 
def reduce(f, s, initial):
     """Combine elements of s pairwise using f, starting with initial.
    E.g., reduce(mul, [2, 4, 8], 1) is equivalent to mul(mul(mul(1, 2), 4), 8).
     >>> reduce(mul, [2, 4, 8], 1)
     64
    "" "" ""
```

```
f is \ldots a two-argument function
s is \ldots a sequence of values that can be the second argument
initial is ... 
   a value that can be the first argument 
def reduce(f, s, initial):
     """Combine elements of s pairwise using f, starting with initial.
    E.g., reduce(mul, [2, 4, 8], 1) is equivalent to mul(mul(mul(1, 2), 4), 8).
     >>> reduce(mul, [2, 4, 8], 1)
     64
    "" "" ""
                                                             reduce(pow, [1, 2, 3, 4], 2)
```

```
f is \ldots a two-argument function
s is \ldots a sequence of values that can be the second argument
initial is ... 
   a value that can be the first argument 
def reduce(f, s, initial):
     """Combine elements of s pairwise using f, starting with initial.
    E.g., reduce(mul, [2, 4, 8], 1) is equivalent to mul(mul(mul(1, 2), 4), 8).
     >>> reduce(mul, [2, 4, 8], 1)
     64
    "" "" ""
                                                             reduce(pow, [1, 2, 3, 4], 2)
                                                                       pow
```

```
f is \ldots a two-argument function
s is \ldots a sequence of values that can be the second argument
initial is ... 
   a value that can be the first argument 
def reduce(f, s, initial):
     """Combine elements of s pairwise using f, starting with initial.
    E.g., reduce(mul, [2, 4, 8], 1) is equivalent to mul(mul(mul(1, 2), 4), 8).
    >>> reduce(mul, [2, 4, 8], 1)
     64
     """
                                                            reduce(pow, [1, 2, 3, 4], 2)
                                                                      pow 2
```

```
f is \ldots a two-argument function
s is \ldots a sequence of values that can be the second argument
initial is ... 
   a value that can be the first argument 
def reduce(f, s, initial):
     """Combine elements of s pairwise using f, starting with initial.
    E.g., reduce(mul, [2, 4, 8], 1) is equivalent to mul(mul(mul(1, 2), 4), 8).
     >>> reduce(mul, [2, 4, 8], 1)
     64
    "" "" ""
                                                              reduce(pow, [1, 2, 3, 4], 2)
                                                                        pow 2
                                                                                  \diagdown
```
8

```
f is \ldots a two-argument function
s is \ldots a sequence of values that can be the second argument
initial is ... 
   a value that can be the first argument 
def reduce(f, s, initial):
     """Combine elements of s pairwise using f, starting with initial.
    E.g., reduce(mul, [2, 4, 8], 1) is equivalent to mul(mul(mul(1, 2), 4), 8).
     >>> reduce(mul, [2, 4, 8], 1)
     64
     "" "" ""
                                                                      reduce(pow, [1, 2, 3, 4], 2)
                                                                                  pow
                                                                                             \begin{matrix} \diagup \ \diagdown \ \diagdown \ \end{matrix}
```

```
f is \ldots a two-argument function
s is \ldots a sequence of values that can be the second argument
initial is ... 
   a value that can be the first argument 
def reduce(f, s, initial):
     """Combine elements of s pairwise using f, starting with initial.
    E.g., reduce(mul, [2, 4, 8], 1) is equivalent to mul(mul(mul(1, 2), 4), 8).
     >>> reduce(mul, [2, 4, 8], 1)
     64
     "" "" ""
                                                                       reduce(pow, [1, 2, 3, 4], 2)
                                                                                  pow \mid 22
                                                                                             \begin{matrix} \diagup \ \diagdown \ \diagdown \ \end{matrix}
```
8

```
f is \ldots a two-argument function
s is \ldots a sequence of values that can be the second argument
initial is ... 
   a value that can be the first argument 
def reduce(f, s, initial):
     """Combine elements of s pairwise using f, starting with initial.
    E.g., reduce(mul, [2, 4, 8], 1) is equivalent to mul(mul(mul(1, 2), 4), 8).
     >>> reduce(mul, [2, 4, 8], 1)
     64
    "" "" ""
                                                                     reduce(pow, [1, 2, 3, 4], 2)
                                                                                pow \mid 2|2|\begin{matrix} \diagup \ \diagdown \ \diagdown \ \end{matrix}
```

```
f is \ldots a two-argument function
s is \ldots a sequence of values that can be the second argument
initial is ... 
   a value that can be the first argument 
def reduce(f, s, initial):
     """Combine elements of s pairwise using f, starting with initial.
    E.g., reduce(mul, [2, 4, 8], 1) is equivalent to mul(mul(mul(1, 2), 4), 8).
     >>> reduce(mul, [2, 4, 8], 1)
     64
    "" "" ""
                                                                    reduce(pow, [1, 2, 3, 4], 2)
                                                                                pow \mid 2pow 2 2
                                                                                          \begin{matrix} \diagup \ \diagdown \ \diagdown \ \end{matrix}
```

```
f is \ldots a two-argument function
s is \ldots a sequence of values that can be the second argument
initial is ... 
   a value that can be the first argument 
def reduce(f, s, initial):
     """Combine elements of s pairwise using f, starting with initial.
    E.g., reduce(mul, [2, 4, 8], 1) is equivalent to mul(mul(mul(1, 2), 4), 8).
     >>> reduce(mul, [2, 4, 8], 1)
     64
    "" "" ""
                                                                    reduce(pow, [1, 2, 3, 4], 2)
                                                                               pow \mid 2pow 2 2
                                                                                       4
                                                                                          \begin{matrix} \diagup \ \diagdown \ \diagdown \ \end{matrix}
```
8

```
f is \ldots a two-argument function
s is \ldots a sequence of values that can be the second argument
initial is ... 
   a value that can be the first argument 
def reduce(f, s, initial):
     """Combine elements of s pairwise using f, starting with initial.
    E.g., reduce(mul, [2, 4, 8], 1) is equivalent to mul(mul(mul(1, 2), 4), 8).
     >>> reduce(mul, [2, 4, 8], 1)
     64
    "" "" ""
                                                                    reduce(pow, [1, 2, 3, 4], 2)
                                                                               pow \mid 2pow
                                                                            pow 2 2
                                                                                       4
                                                                                          \begin{matrix} \diagup \ \diagdown \ \diagdown \ \end{matrix}
```
8

```
f is \ldots a two-argument function
s is \ldots a sequence of values that can be the second argument
initial is ... 
   a value that can be the first argument 
def reduce(f, s, initial):
     """Combine elements of s pairwise using f, starting with initial.
    E.g., reduce(mul, [2, 4, 8], 1) is equivalent to mul(mul(mul(1, 2), 4), 8).
     >>> reduce(mul, [2, 4, 8], 1)
     64
    "" "" ""
                                                                   reduce(pow, [1, 2, 3, 4], 2)
                                                                              pow \mid 2pow
                                                                          pow 2 2
                                                                                     4 3
                                                                                        \begin{matrix} \diagup \ \diagdown \ \diagdown \ \end{matrix}
```

```
f is \ldots a two-argument function
s is \ldots a sequence of values that can be the second argument
initial is ... 
   a value that can be the first argument 
def reduce(f, s, initial):
     """Combine elements of s pairwise using f, starting with initial.
    E.g., reduce(mul, [2, 4, 8], 1) is equivalent to mul(mul(mul(1, 2), 4), 8).
     >>> reduce(mul, [2, 4, 8], 1)
     64
    "" "" ""
                                                                   reduce(pow, [1, 2, 3, 4], 2)
                                                                              pow \mid 2pow
                                                                           pow 2 2
                                                                                      4 3
                                                                                      64
                                                                                         \begin{matrix} \diagup \ \diagdown \ \diagdown \ \end{matrix}\diagdown
```

```
f is \ldots a two-argument function
s is \ldots a sequence of values that can be the second argument
initial is ... 
   a value that can be the first argument 
def reduce(f, s, initial):
      """Combine elements of s pairwise using f, starting with initial.
     E.g., reduce(mul, [2, 4, 8], 1) is equivalent to mul(mul(mul(1, 2), 4), 8).
      >>> reduce(mul, [2, 4, 8], 1)
      64
     "" "" ""
                                                                            reduce(pow, [1, 2, 3, 4], 2)
                                                                                         pow \mid 2pow
                                                                                     pow
                                                                             pow
                                                                                                 \begin{array}{ccc} \text{2} & \text{2} & \text{2} \end{array}4 3
                                                                                                 64
                                                                                                     \begin{matrix} \diagup \ \diagdown \ \diagdown \ \end{matrix}\diagdown
```

```
f is \ldots a two-argument function
s is \ldots a sequence of values that can be the second argument
initial is ... 
   a value that can be the first argument 
def reduce(f, s, initial):
      """Combine elements of s pairwise using f, starting with initial.
     E.g., reduce(mul, [2, 4, 8], 1) is equivalent to mul(mul(mul(1, 2), 4), 8).
     >>> reduce(mul, [2, 4, 8], 1)
      64
     "" "" ""
                                                                          reduce(pow, [1, 2, 3, 4], 2)
                                                                                      pow \mid 2pow
                                                                                   pow
                                                                           pow
                                                                                               \begin{array}{ccc} \text{2} & \text{2} & \text{2} \end{array}4 3
                                                                                              64 4
                                                                                                  \begin{matrix} \diagup \ \diagdown \ \diagdown \ \end{matrix}\rightarrow
```

```
f is \ldots a two-argument function
s is \ldots a sequence of values that can be the second argument
initial is ... 
   a value that can be the first argument 
def reduce(f, s, initial):
      """Combine elements of s pairwise using f, starting with initial.
     E.g., reduce(mul, [2, 4, 8], 1) is equivalent to mul(mul(mul(1, 2), 4), 8).
     >>> reduce(mul, [2, 4, 8], 1)
      64
     "" "" ""
                                                                            reduce(pow, [1, 2, 3, 4], 2)
                                                                                         pow \mid 2pow
                                                                                     pow
                                                                             pow
                                                                                                 \begin{array}{ccc} \text{2} & \text{2} & \text{2} \end{array}4 3
                                                                                                 64
                                                                                           16,777,216
                                                                                                    \begin{matrix} \diagup \ \diagdown \ \diagdown \ \end{matrix}\rightarrow
```

```
f is \ldots a two-argument function
s is \ldots a sequence of values that can be the second argument
initial is ... 
   a value that can be the first argument 
def reduce(f, s, initial):
      """Combine elements of s pairwise using f, starting with initial.
     E.g., reduce(mul, [2, 4, 8], 1) is equivalent to mul(mul(mul(1, 2), 4), 8).
      >>> reduce(mul, [2, 4, 8], 1)
      64
     "" "" ""
                                                                              reduce(pow, [1, 2, 3, 4], 2)
                                                                                           pow \mid 2pow
                                                                                       pow
                                                                               pow
                                                                                                   \begin{array}{ccc} \text{2} & \text{2} & \text{2} \end{array}4 3
                                                                                                   64
                                                                                             16,777,216
                                                                                                       \begin{matrix} \diagup \ \diagdown \ \diagdown \ \end{matrix}\left\langle \right\rangle(Demo)
```
A computer typically executes programs written in many different programming languages

A computer typically executes programs written in many different programming languages

**Machine languages**: statements are interpreted by the hardware itself

A computer typically executes programs written in many different programming languages

**Machine languages**: statements are interpreted by the hardware itself

•A fixed set of instructions invoke operations implemented by the circuitry of the central processing unit (CPU)

A computer typically executes programs written in many different programming languages

**Machine languages**: statements are interpreted by the hardware itself

- •A fixed set of instructions invoke operations implemented by the circuitry of the central processing unit (CPU)
- •Operations refer to specific hardware memory addresses; no abstraction mechanisms

A computer typically executes programs written in many different programming languages

**Machine languages**: statements are interpreted by the hardware itself

- •A fixed set of instructions invoke operations implemented by the circuitry of the central processing unit (CPU)
- •Operations refer to specific hardware memory addresses; no abstraction mechanisms

**High-level languages**: statements & expressions are interpreted by another program or compiled (translated) into another language

A computer typically executes programs written in many different programming languages

**Machine languages**: statements are interpreted by the hardware itself

- •A fixed set of instructions invoke operations implemented by the circuitry of the central processing unit (CPU)
- •Operations refer to specific hardware memory addresses; no abstraction mechanisms

**High-level languages**: statements & expressions are interpreted by another program or compiled (translated) into another language

•Provide means of abstraction such as naming, function definition, and objects

A computer typically executes programs written in many different programming languages

**Machine languages**: statements are interpreted by the hardware itself

- •A fixed set of instructions invoke operations implemented by the circuitry of the central processing unit (CPU)
- •Operations refer to specific hardware memory addresses; no abstraction mechanisms

**High-level languages**: statements & expressions are interpreted by another program or compiled (translated) into another language

- •Provide means of abstraction such as naming, function definition, and objects
- •Abstract away system details to be independent of hardware and operating system

A computer typically executes programs written in many different programming languages

**Machine languages**: statements are interpreted by the hardware itself

- •A fixed set of instructions invoke operations implemented by the circuitry of the central processing unit (CPU)
- •Operations refer to specific hardware memory addresses; no abstraction mechanisms

**High-level languages**: statements & expressions are interpreted by another program or compiled (translated) into another language

- •Provide means of abstraction such as naming, function definition, and objects
- •Abstract away system details to be independent of hardware and operating system

#### **Python 3**

def square $(x)$ : return  $x * x$ 

A computer typically executes programs written in many different programming languages

**Machine languages**: statements are interpreted by the hardware itself

- •A fixed set of instructions invoke operations implemented by the circuitry of the central processing unit (CPU)
- •Operations refer to specific hardware memory addresses; no abstraction mechanisms

**High-level languages**: statements & expressions are interpreted by another program or compiled (translated) into another language

- •Provide means of abstraction such as naming, function definition, and objects
- •Abstract away system details to be independent of hardware and operating system

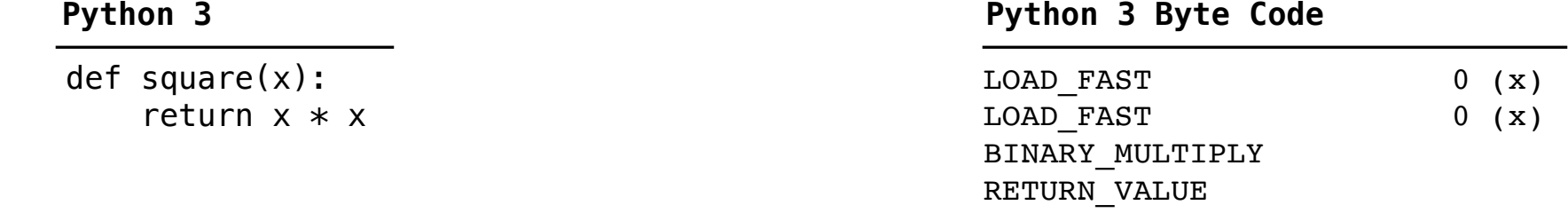

A computer typically executes programs written in many different programming languages

**Machine languages**: statements are interpreted by the hardware itself

- •A fixed set of instructions invoke operations implemented by the circuitry of the central processing unit (CPU)
- •Operations refer to specific hardware memory addresses; no abstraction mechanisms

**High-level languages**: statements & expressions are interpreted by another program or compiled (translated) into another language

- •Provide means of abstraction such as naming, function definition, and objects
- •Abstract away system details to be independent of hardware and operating system

#### **Python 3**

def square $(x)$ : return  $x * x$  from dis import dis dis(square)

#### **Python 3 Byte Code**

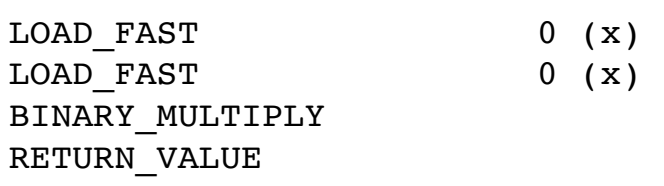

A powerful form of abstraction is to define a new language that is tailored to a particular type of application or problem domain

A powerful form of abstraction is to define a new language that is tailored to a particular type of application or problem domain

**Type of application**: Erlang was designed for concurrent programs. It has built-in elements for expressing concurrent communication. It is used, for example, to implement chat servers with many simultaneous connections

A powerful form of abstraction is to define a new language that is tailored to a particular type of application or problem domain

**Type of application**: Erlang was designed for concurrent programs. It has built-in elements for expressing concurrent communication. It is used, for example, to implement chat servers with many simultaneous connections

**Problem domain**: The MediaWiki mark-up language was designed for generating static web pages. It has built-in elements for text formatting and cross-page linking. It is used, for example, to create Wikipedia pages

A powerful form of abstraction is to define a new language that is tailored to a particular type of application or problem domain

**Type of application**: Erlang was designed for concurrent programs. It has built-in elements for expressing concurrent communication. It is used, for example, to implement chat servers with many simultaneous connections

**Problem domain**: The MediaWiki mark-up language was designed for generating static web pages. It has built-in elements for text formatting and cross-page linking. It is used, for example, to create Wikipedia pages

11

A programming language has:

A powerful form of abstraction is to define a new language that is tailored to a particular type of application or problem domain

**Type of application**: Erlang was designed for concurrent programs. It has built-in elements for expressing concurrent communication. It is used, for example, to implement chat servers with many simultaneous connections

**Problem domain**: The MediaWiki mark-up language was designed for generating static web pages. It has built-in elements for text formatting and cross-page linking. It is used, for example, to create Wikipedia pages

A programming language has:

•**Syntax**: The legal statements and expressions in the language

A powerful form of abstraction is to define a new language that is tailored to a particular type of application or problem domain

**Type of application**: Erlang was designed for concurrent programs. It has built-in elements for expressing concurrent communication. It is used, for example, to implement chat servers with many simultaneous connections

**Problem domain**: The MediaWiki mark-up language was designed for generating static web pages. It has built-in elements for text formatting and cross-page linking. It is used, for example, to create Wikipedia pages

A programming language has:

- •**Syntax**: The legal statements and expressions in the language
- •**Semantics**: The execution/evaluation rule for those statements and expressions

A powerful form of abstraction is to define a new language that is tailored to a particular type of application or problem domain

**Type of application**: Erlang was designed for concurrent programs. It has built-in elements for expressing concurrent communication. It is used, for example, to implement chat servers with many simultaneous connections

**Problem domain**: The MediaWiki mark-up language was designed for generating static web pages. It has built-in elements for text formatting and cross-page linking. It is used, for example, to create Wikipedia pages

11

A programming language has:

- •**Syntax**: The legal statements and expressions in the language
- •**Semantics**: The execution/evaluation rule for those statements and expressions

To create a new programming language, you either need a:
## Metalinguistic Abstraction

A powerful form of abstraction is to define a new language that is tailored to a particular type of application or problem domain

**Type of application**: Erlang was designed for concurrent programs. It has built-in elements for expressing concurrent communication. It is used, for example, to implement chat servers with many simultaneous connections

**Problem domain**: The MediaWiki mark-up language was designed for generating static web pages. It has built-in elements for text formatting and cross-page linking. It is used, for example, to create Wikipedia pages

A programming language has:

- •**Syntax**: The legal statements and expressions in the language
- •**Semantics**: The execution/evaluation rule for those statements and expressions

To create a new programming language, you either need a:

•**Specification**: A document describe the precise syntax and semantics of the language

## Metalinguistic Abstraction

A powerful form of abstraction is to define a new language that is tailored to a particular type of application or problem domain

**Type of application**: Erlang was designed for concurrent programs. It has built-in elements for expressing concurrent communication. It is used, for example, to implement chat servers with many simultaneous connections

**Problem domain**: The MediaWiki mark-up language was designed for generating static web pages. It has built-in elements for text formatting and cross-page linking. It is used, for example, to create Wikipedia pages

A programming language has:

- •**Syntax**: The legal statements and expressions in the language
- •**Semantics**: The execution/evaluation rule for those statements and expressions

To create a new programming language, you either need a:

- •**Specification**: A document describe the precise syntax and semantics of the language
- •**Canonical Implementation**: An interpreter or compiler for the language

A Scheme list is written as elements in parentheses:

A Scheme list is written as elements in parentheses:

(<element\_0> <element\_1> ... <element\_n>)

A Scheme list is written as elements in parentheses:

(<element\_0> <element\_1> ... <element\_n>)

Each <element> can be a combination or primitive

A Scheme list is written as elements in parentheses:

(<element\_0> <element\_1> ... <element\_n>)

Each <element> can be a combination or primitive

 $(+$   $(*$  3  $(+$   $(*$  2 4)  $(+$  3 5)))  $(+$   $(-$  10 7) 6))

A Scheme list is written as elements in parentheses:

```
(<element_0> <element_1> ... <element_n>)
```
Each <element> can be a combination or primitive

 $(+ (+ x 3 (+ (+ 2 4) (+ 3 5))) (+ (- 10 7) 6))$ 

The task of parsing a language involves coercing a string representation of an expression to the expression itself

A Scheme list is written as elements in parentheses:

```
(<element_0> <element_1> ... <element_n>)
```
Each <element> can be a combination or primitive

 $(+ (+ x 3 (+ (+ 2 4) (+ 3 5))) (+ (- 10 7) 6))$ 

The task of parsing a language involves coercing a string representation of an expression to the expression itself

(Demo)

A Scheme list is written as elements in parentheses:

(<element\_0> <element\_1> ... <element\_n>) A Scheme list

Each <element> can be a combination or primitive

 $(+$   $(*$  3  $(+$   $(*$  2 4)  $(+$  3 5)))  $(+$   $(-$  10 7) 6))

The task of parsing a language involves coercing a string representation of an expression to the expression itself

(Demo)

A Scheme list is written as elements in parentheses:

(<element\_0> <element\_1> ... <element\_n>) A Scheme list

Each <element> can be a combination or primitive

 $(+$   $(*$  3  $(+$   $(*$  2 4)  $(+$  3 5)))  $(+$   $(-$  10 7) 6))

The task of parsing a language involves coercing a string representation of an expression to the expression itself

(Demo)

A Scheme list is written as elements in parentheses:

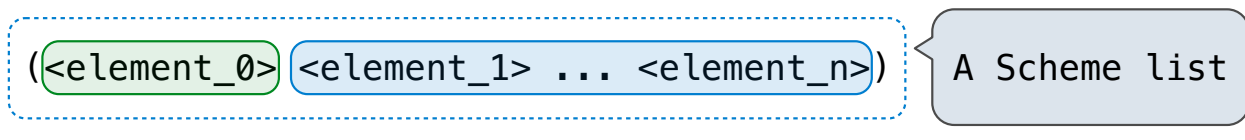

Each <element> can be a combination or primitive

```
(+ (* 3 (+ (* 2 4) (+ 3 5))) (+ (- 10 7) 6))
```
The task of parsing a language involves coercing a string representation of an expression to the expression itself

(Demo)

---------------------------

A Parser takes text and returns an expression

Text expression and the contract of the contract of the contract of the Expression

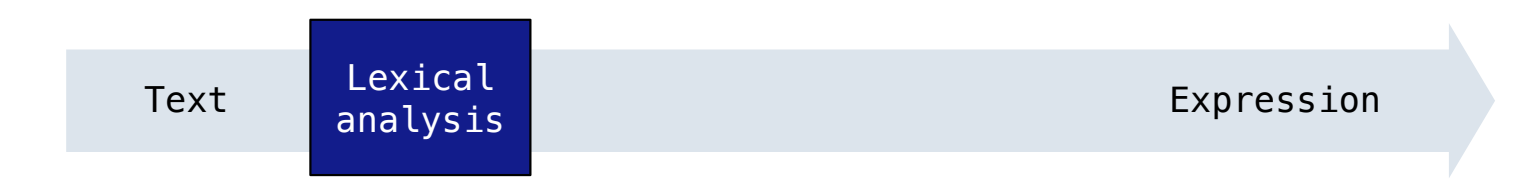

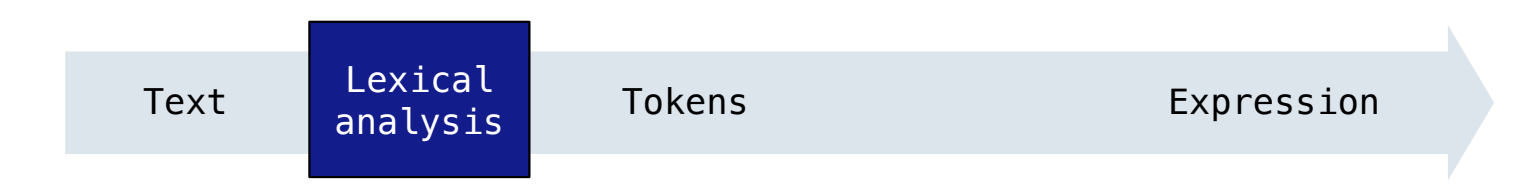

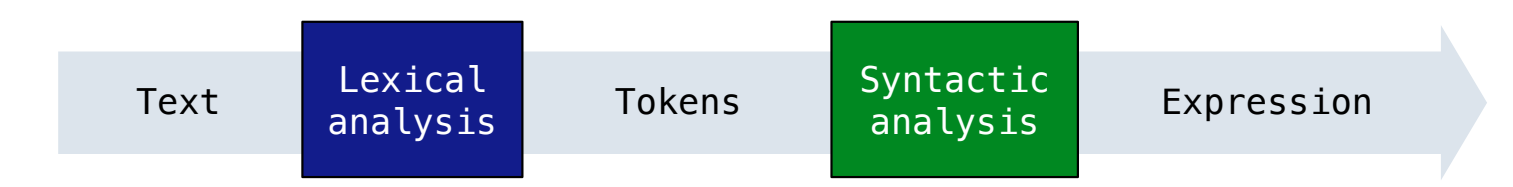

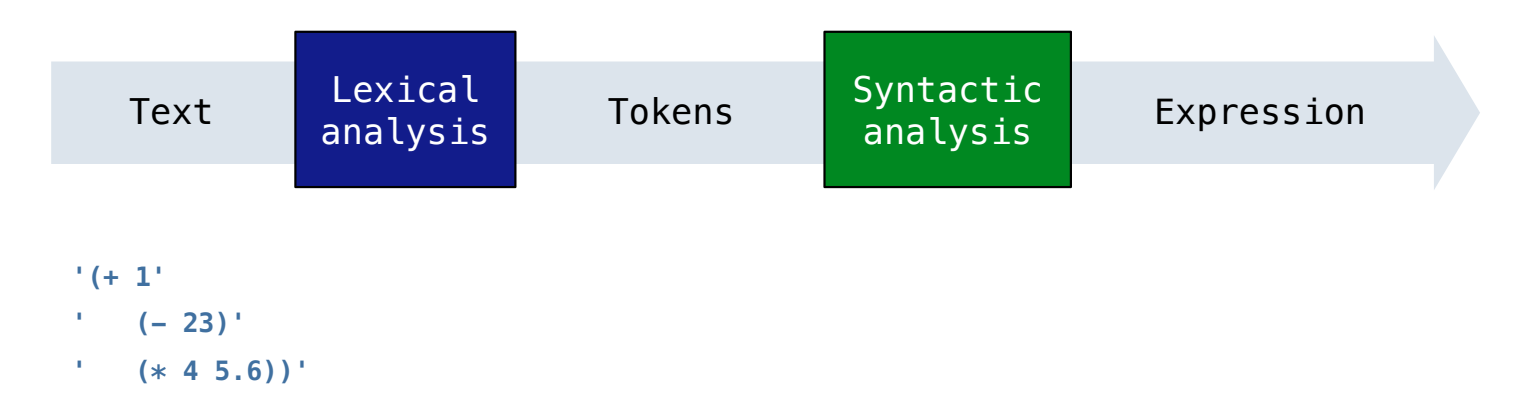

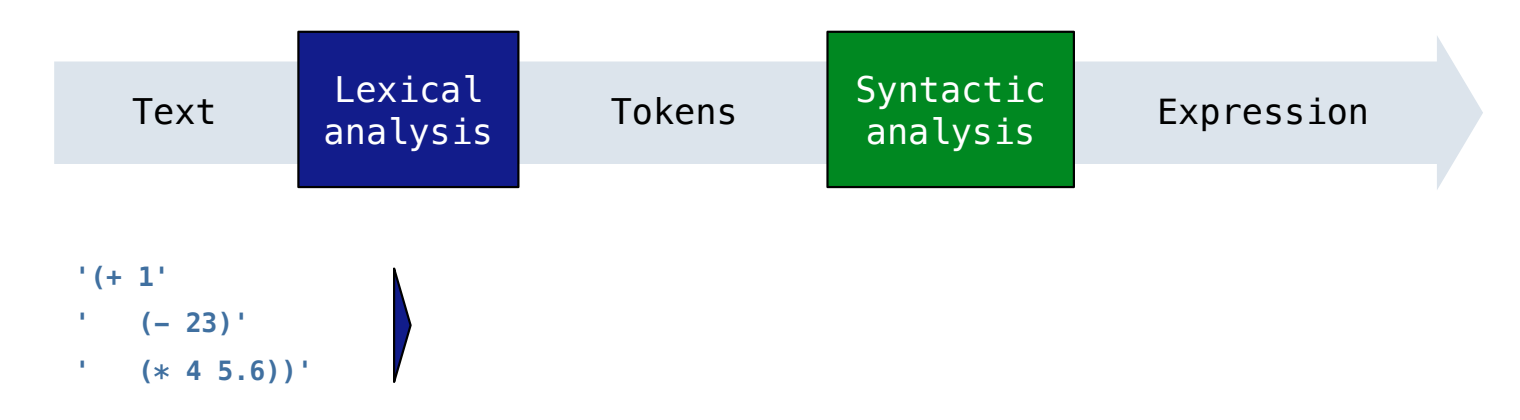

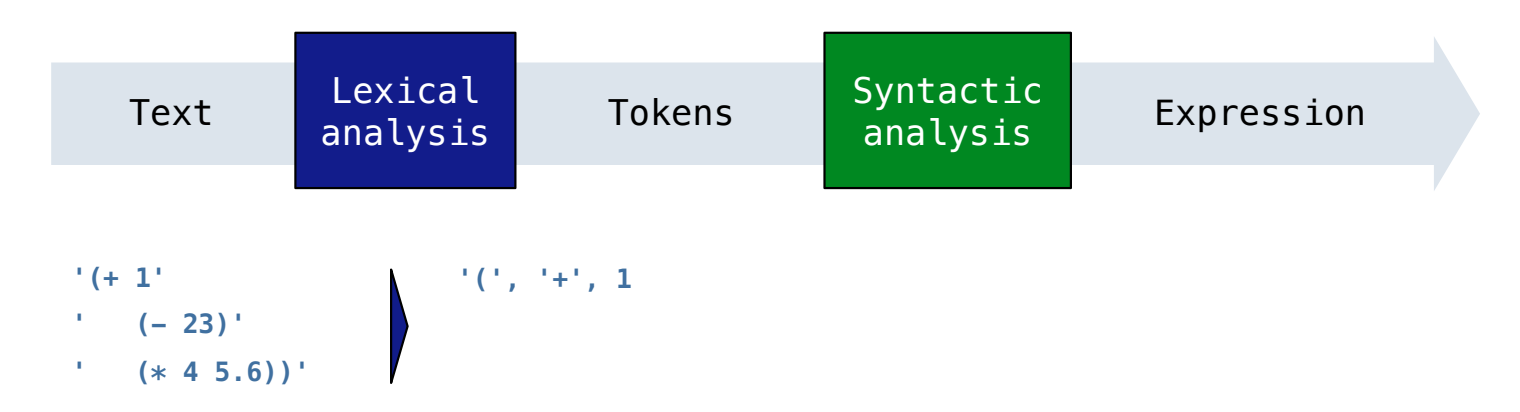

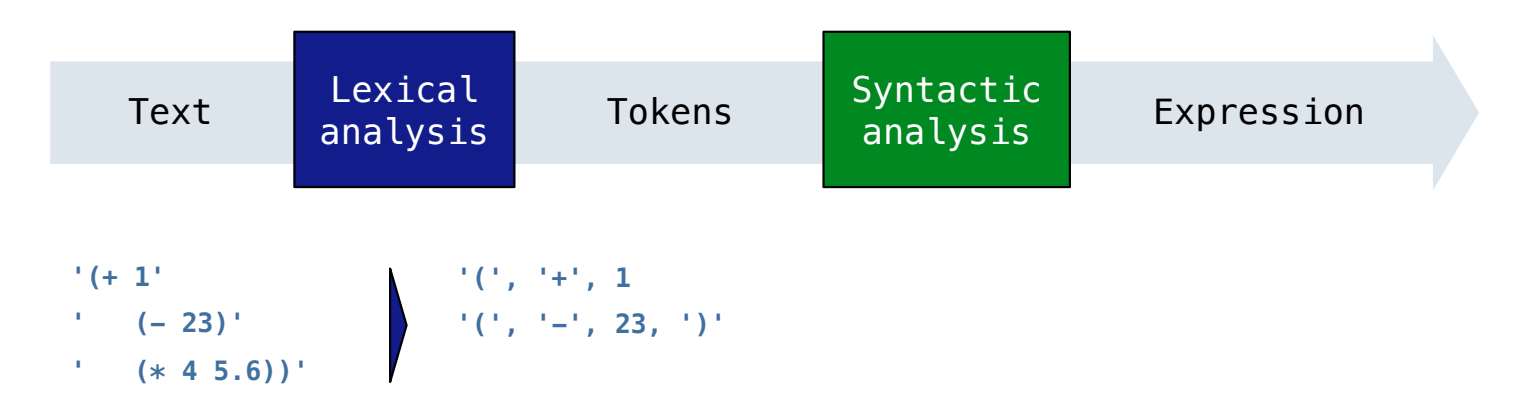

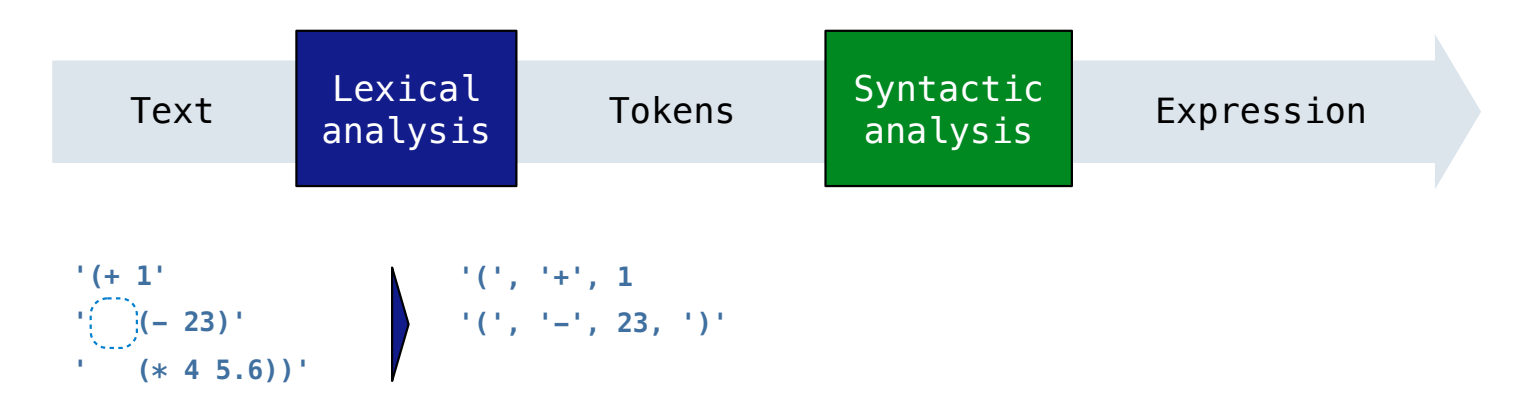

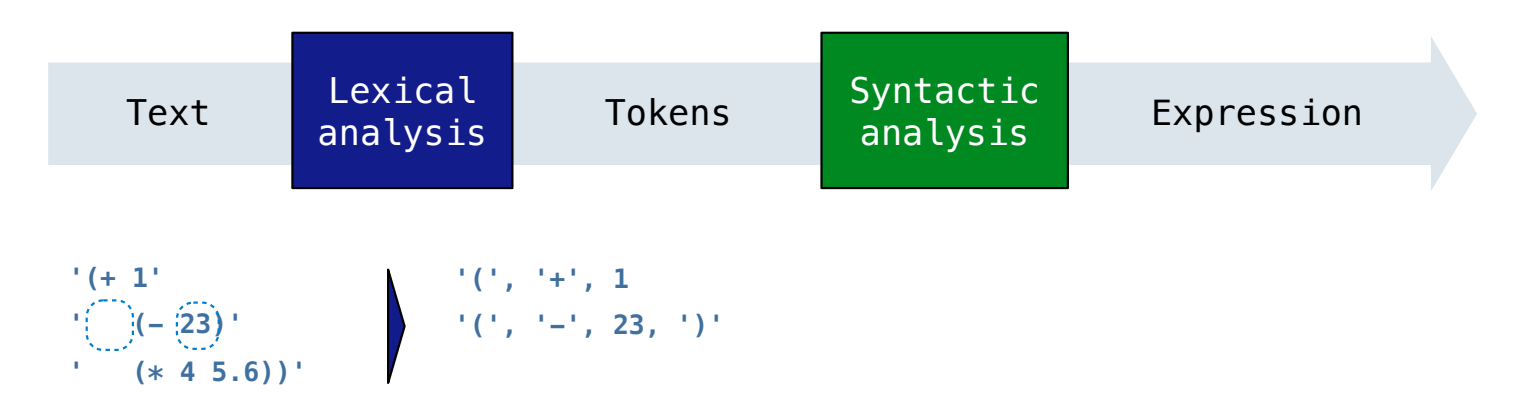

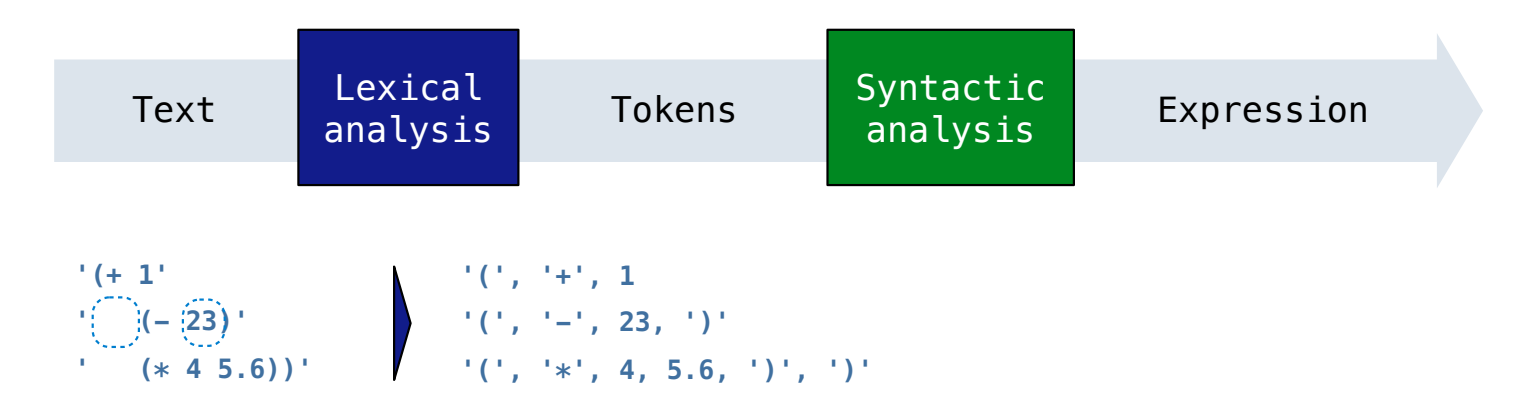

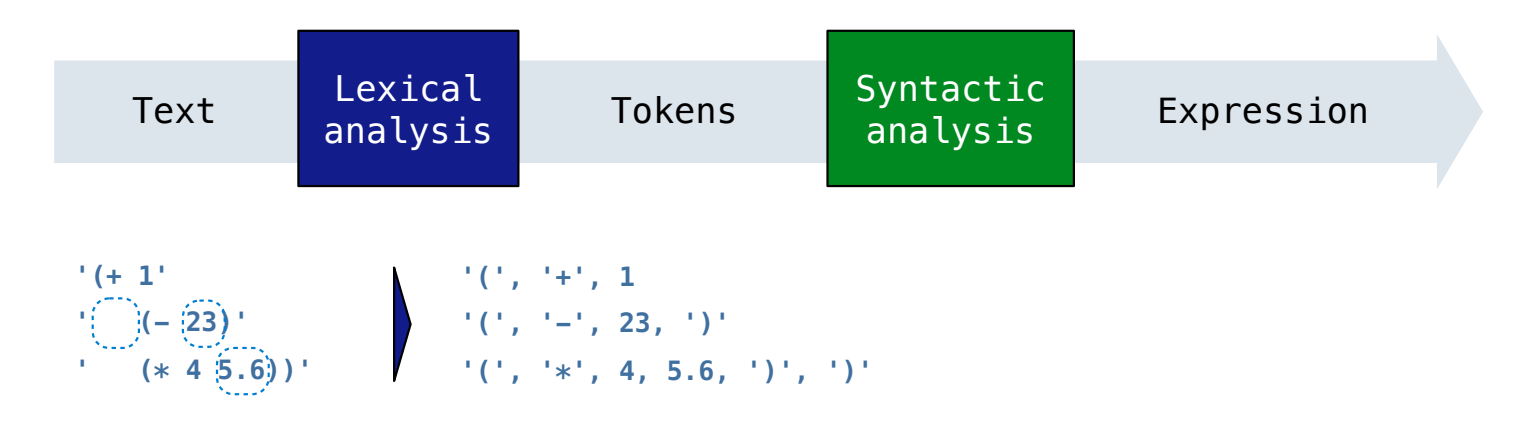

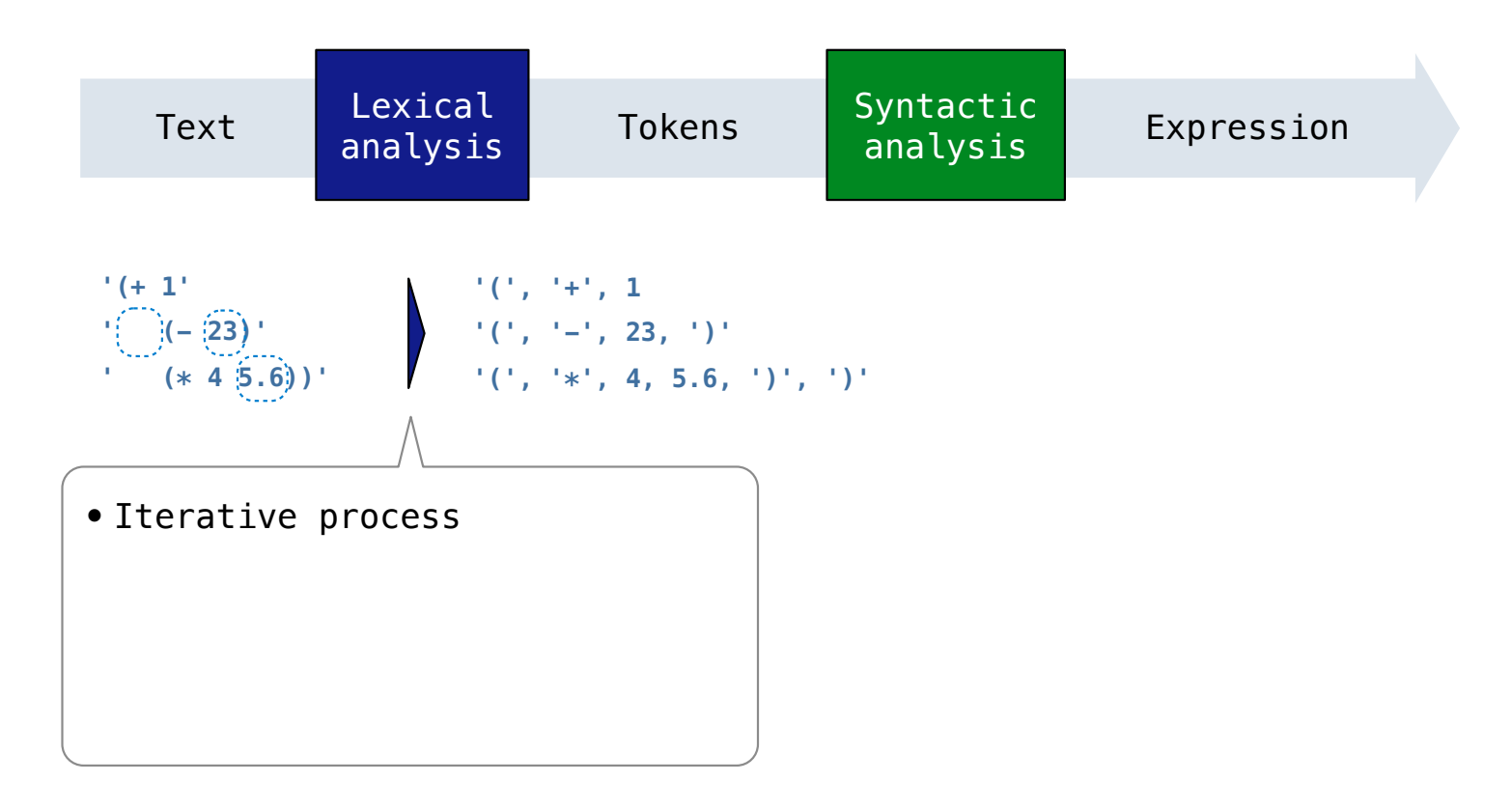

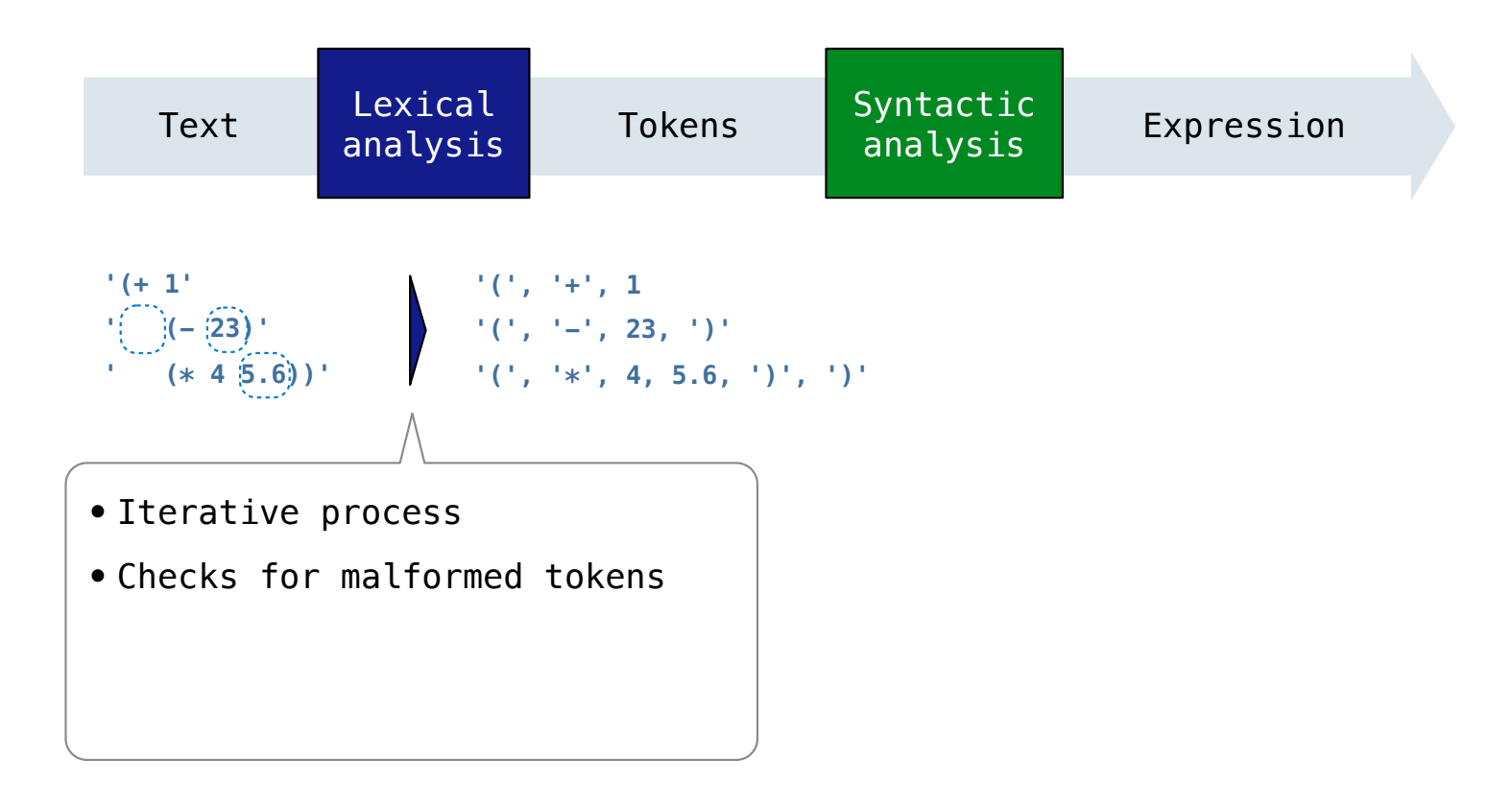

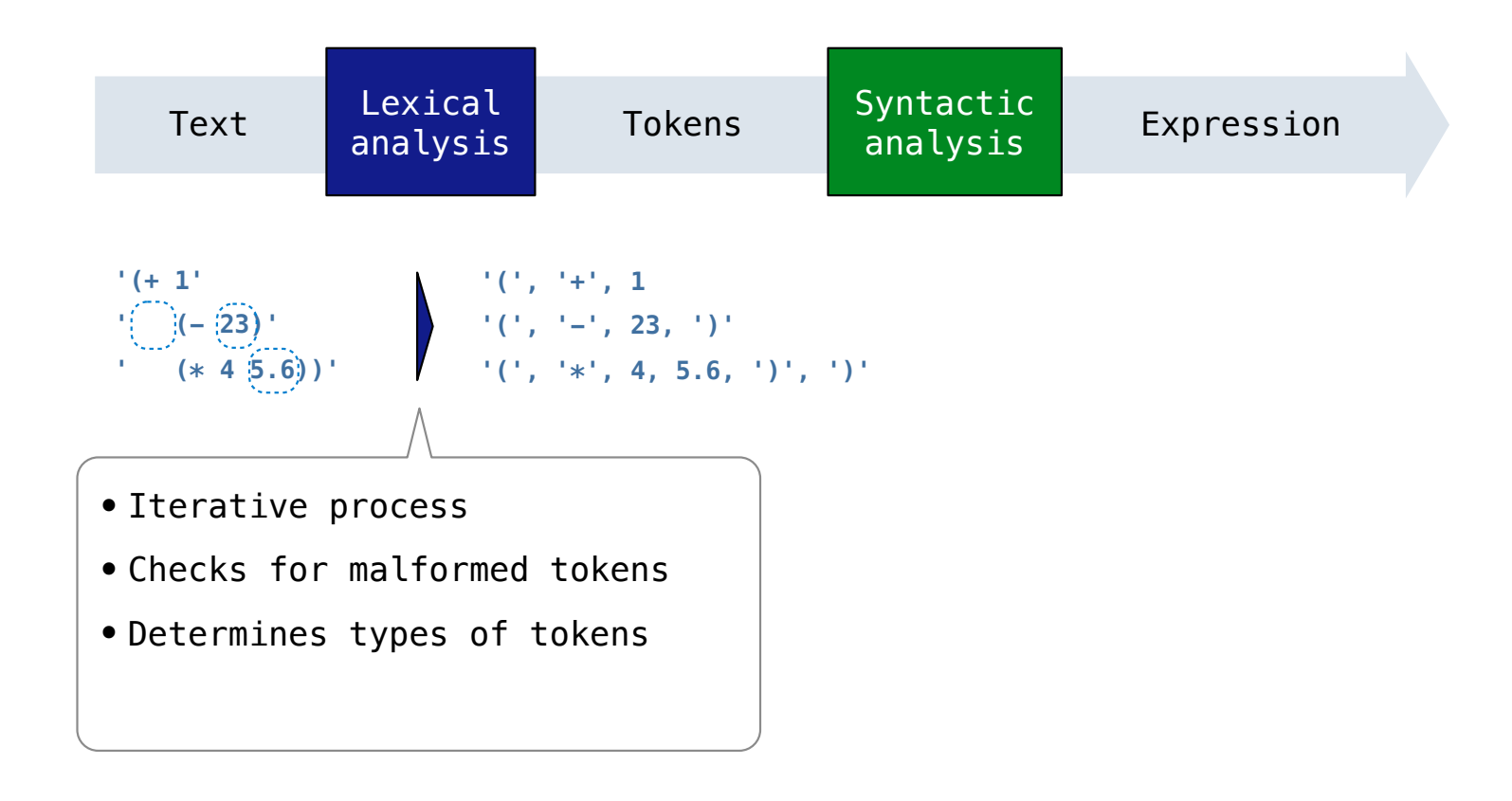

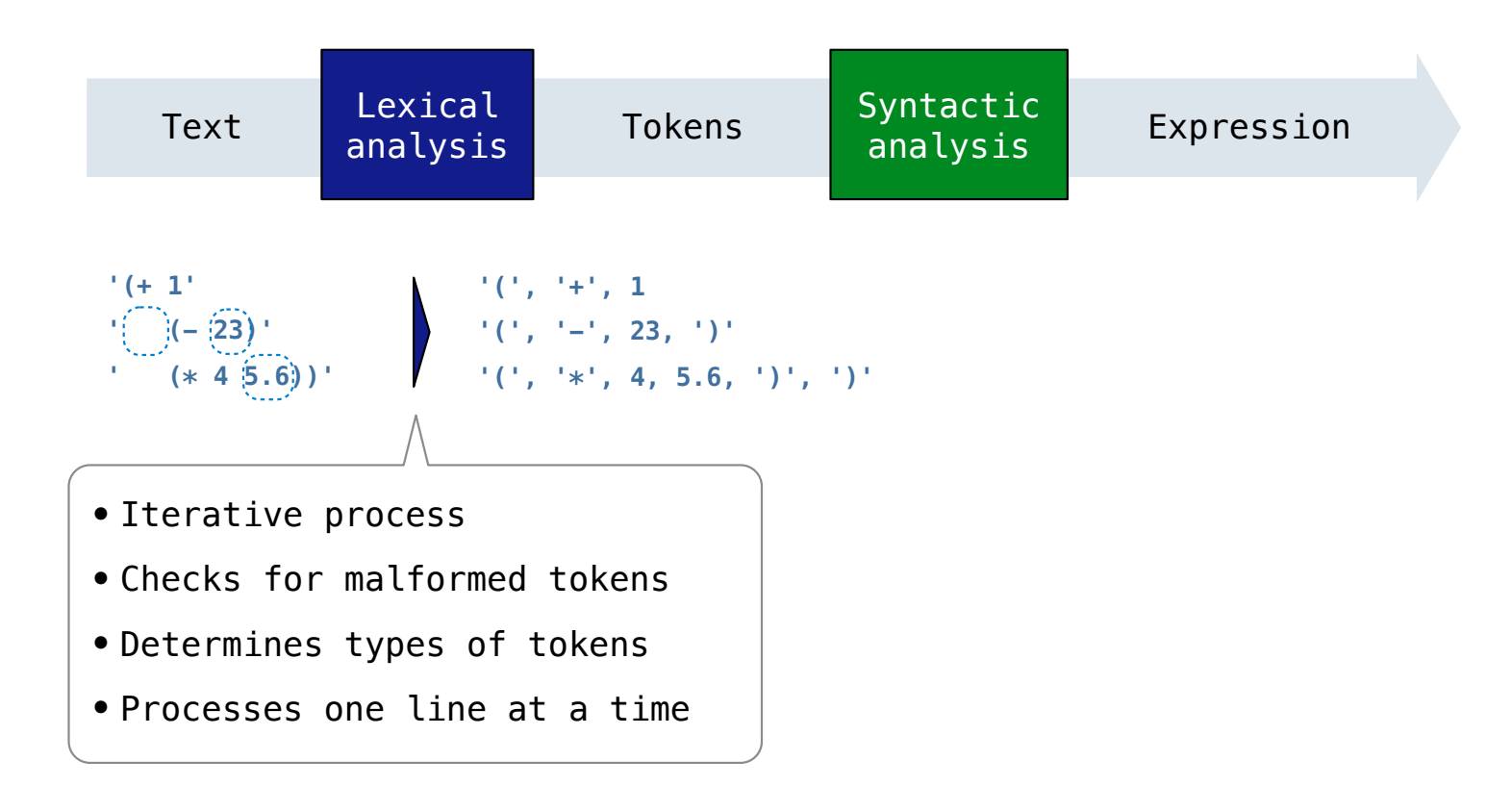

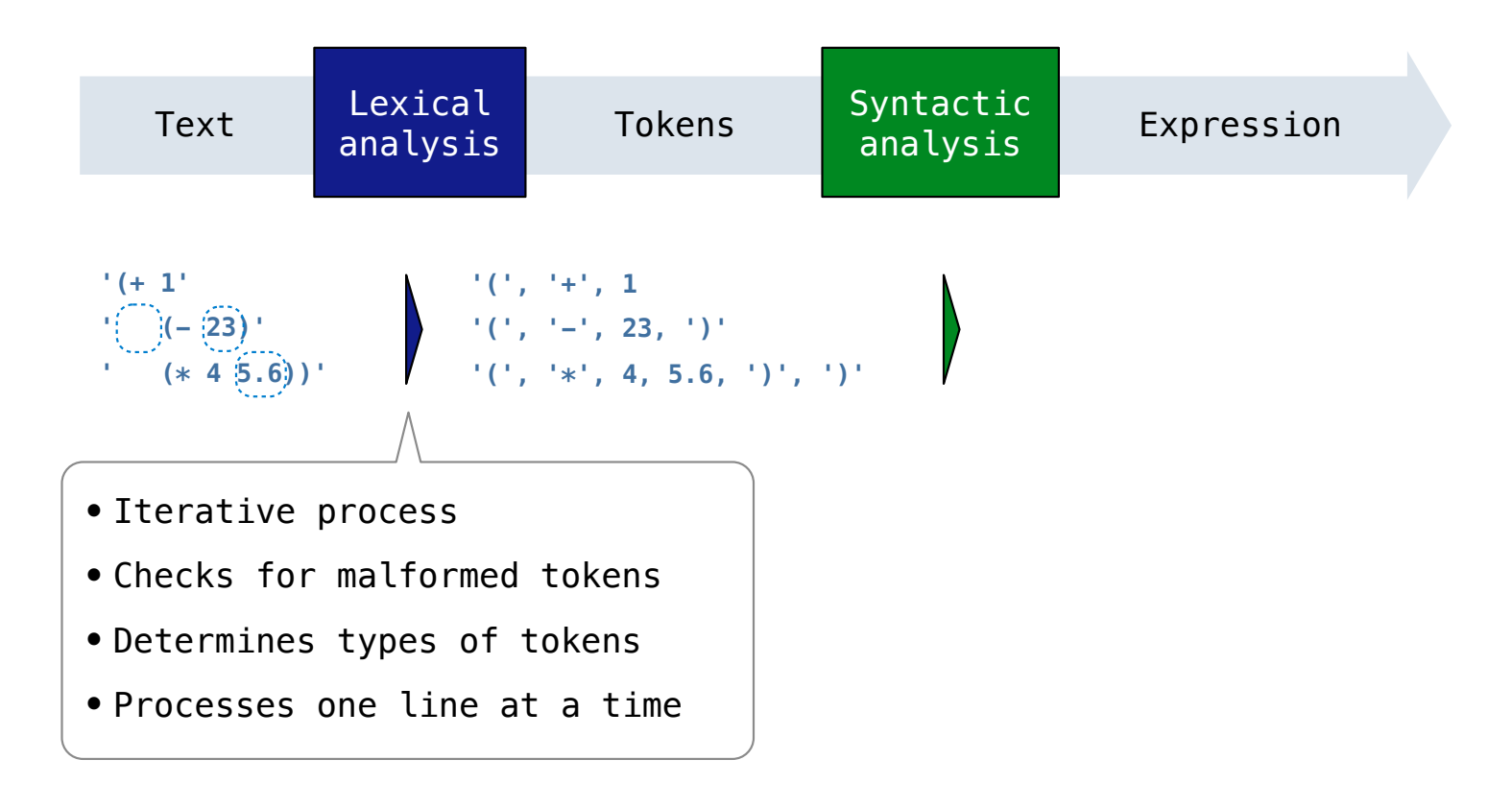

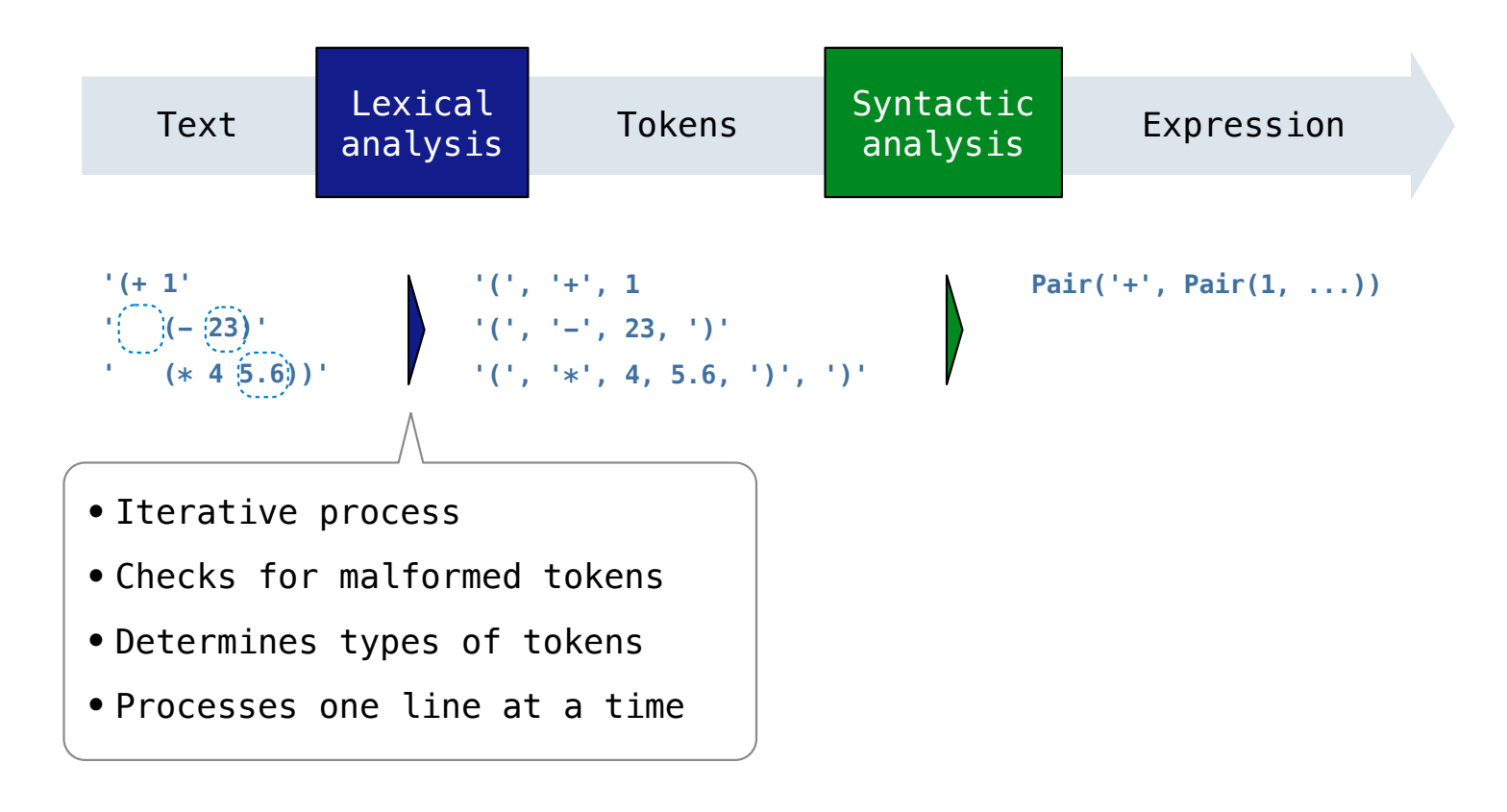

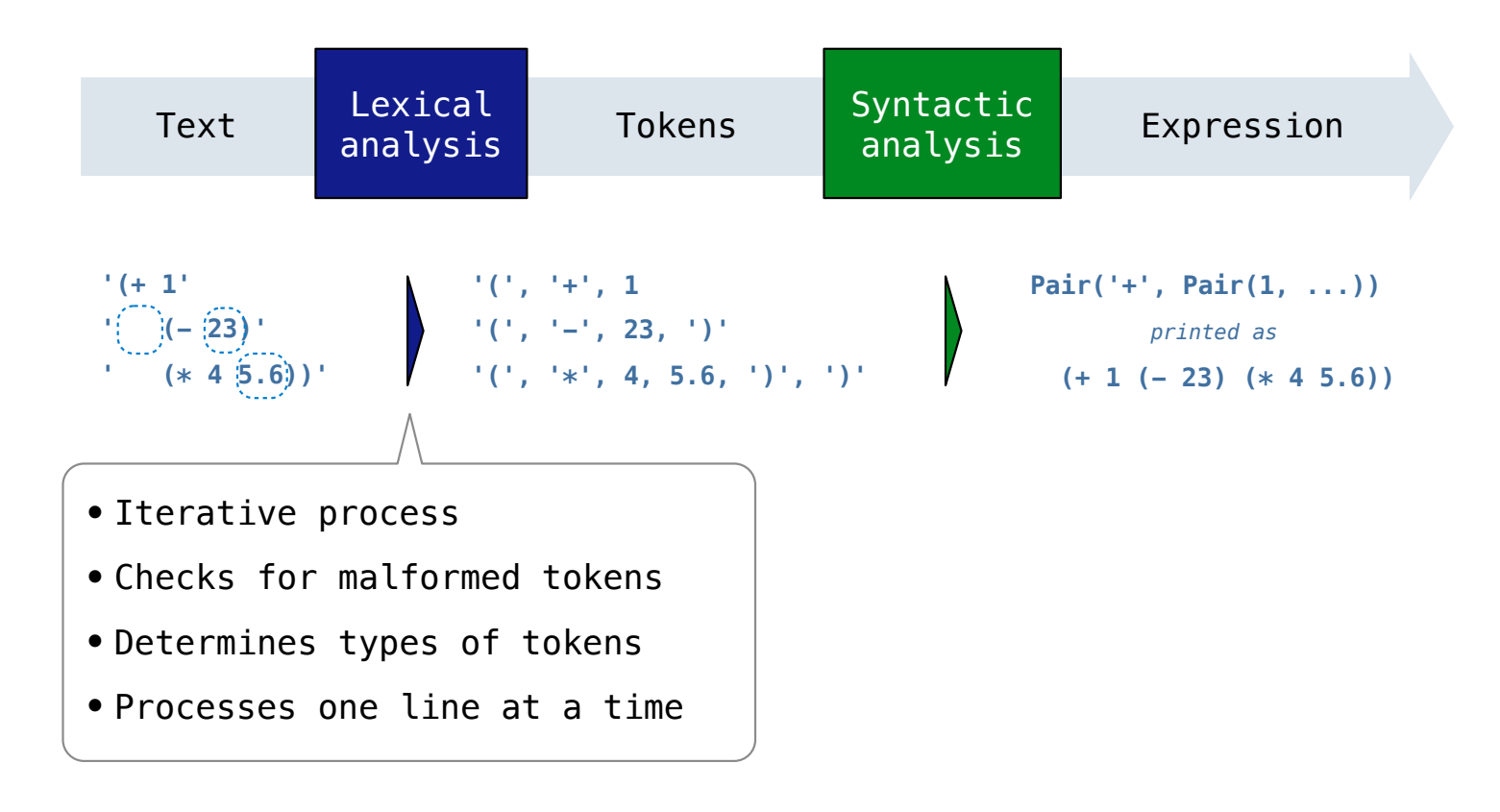

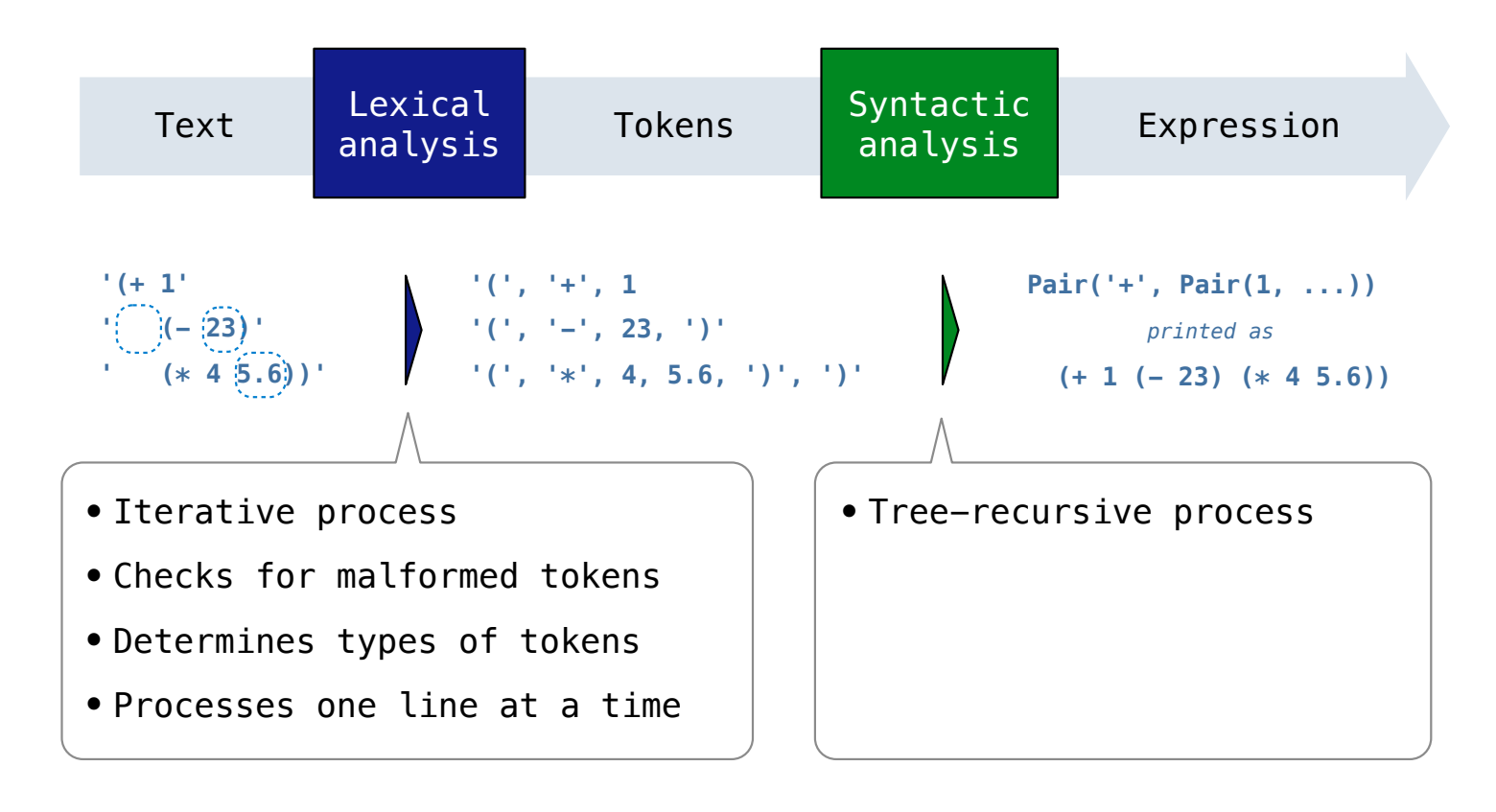

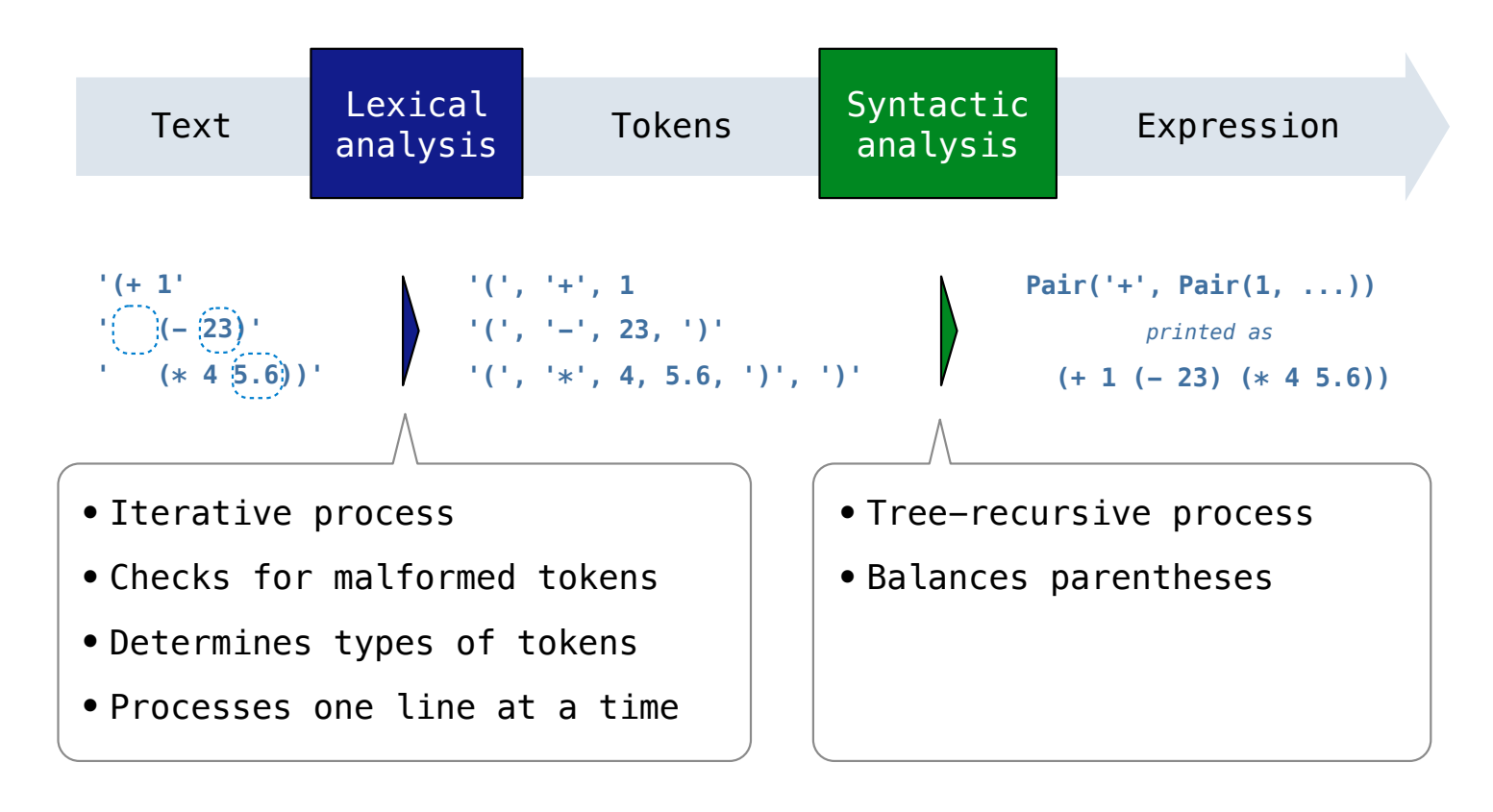
#### Parsing

#### A Parser takes text and returns an expression

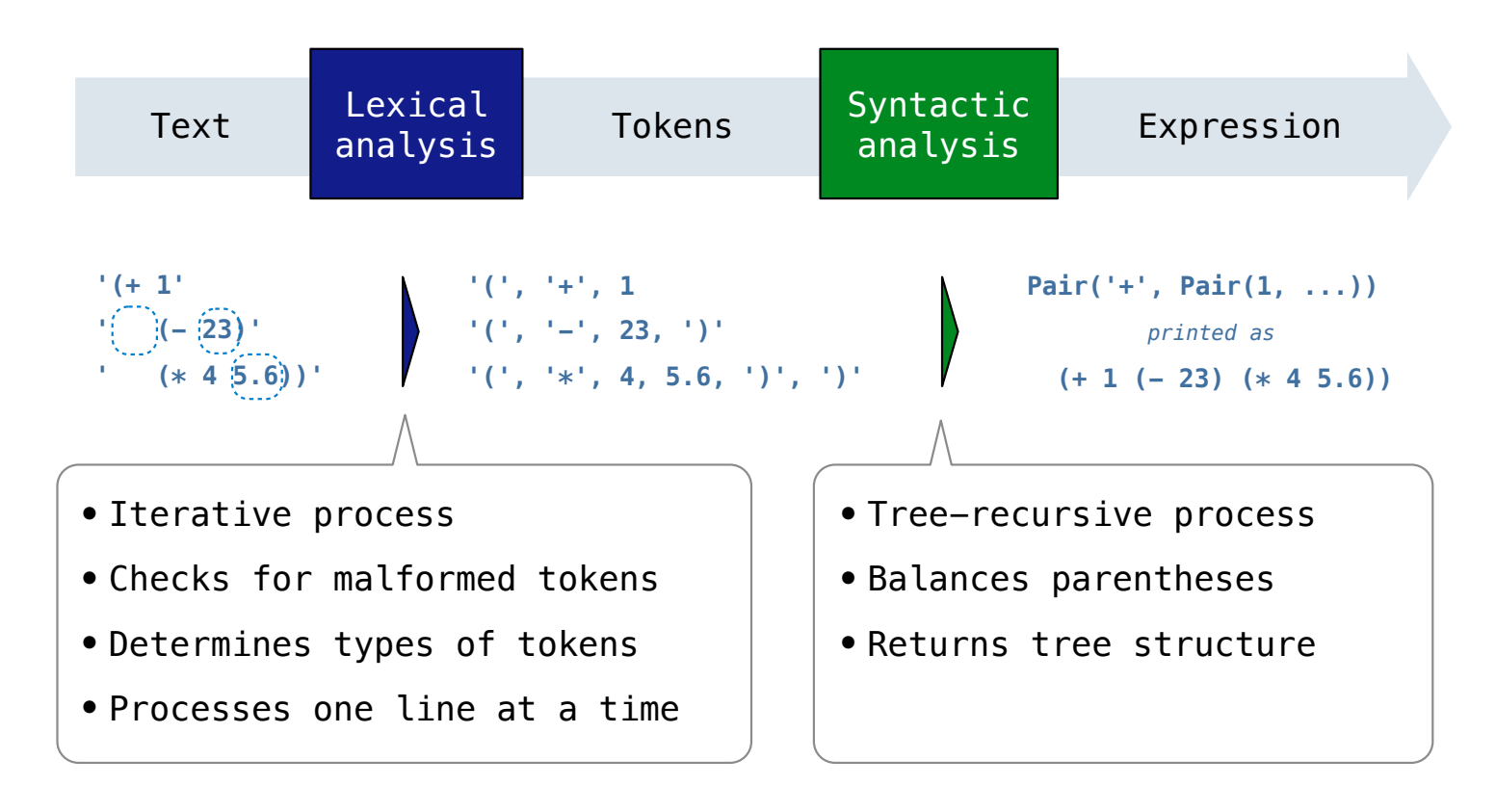

#### Parsing

#### A Parser takes text and returns an expression

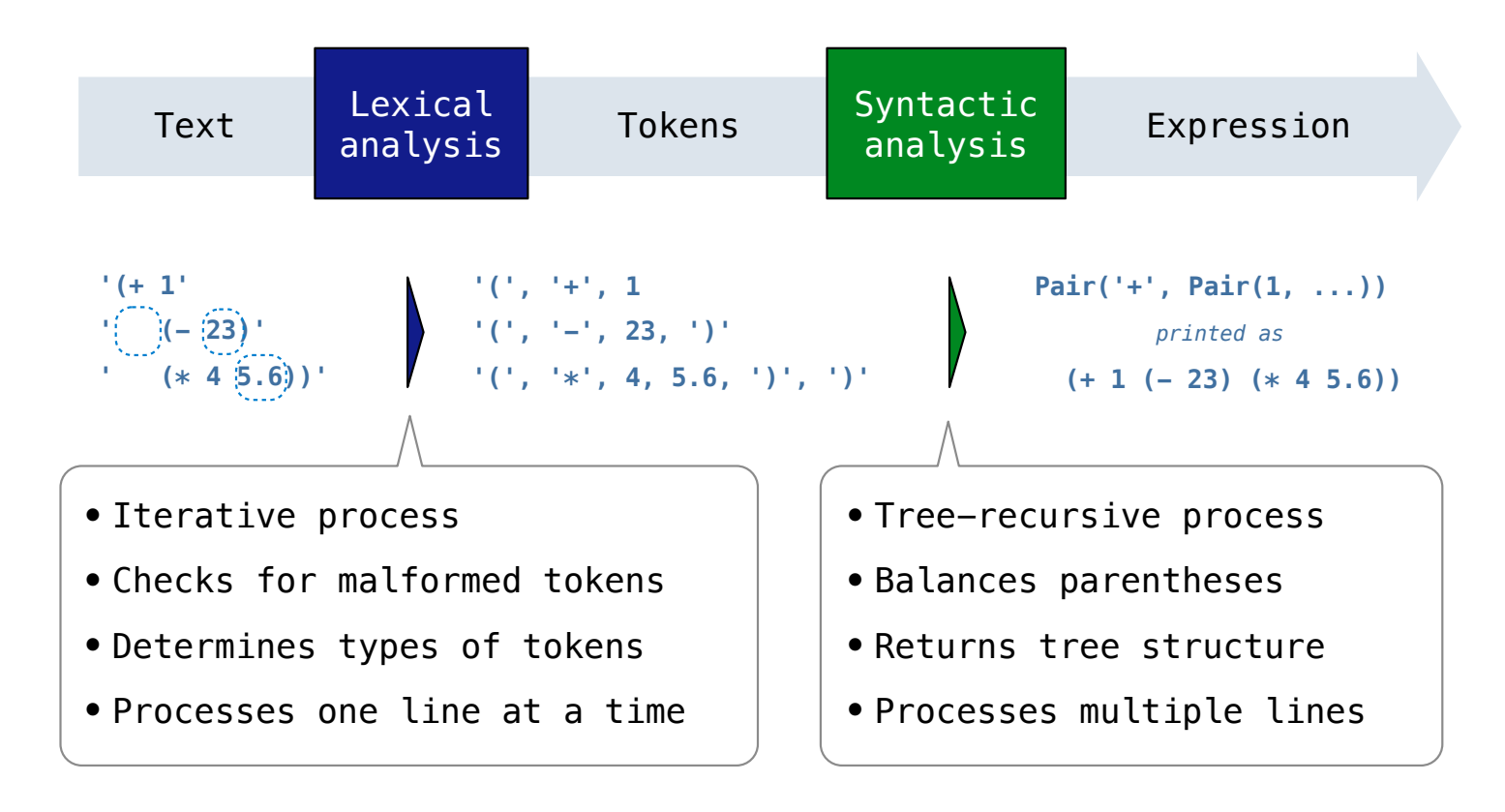

Syntactic analysis identifies the hierarchical structure of an expression, which may be nested

Syntactic analysis identifies the hierarchical structure of an expression, which may be nested

Each call to scheme\_read consumes the input tokens for exactly one expression

Syntactic analysis identifies the hierarchical structure of an expression, which may be nested

Each call to scheme\_read consumes the input tokens for exactly one expression

**Base case**: symbols and numbers

Syntactic analysis identifies the hierarchical structure of an expression, which may be nested

Each call to scheme\_read consumes the input tokens for exactly one expression

**Base case**: symbols and numbers

Syntactic analysis identifies the hierarchical structure of an expression, which may be nested

Each call to scheme\_read consumes the input tokens for exactly one expression

**'(', '+', 1, '(', '-', 23, ')', '(', '\*', 4, 5.6, ')', ')'**

**Base case**: symbols and numbers

Syntactic analysis identifies the hierarchical structure of an expression, which may be nested

Each call to scheme\_read consumes the input tokens for exactly one expression

```
'(', '+', 1, '(', '-', 23, ')', '(', '*', 4, 5.6, ')', ')'
```
**Base case**: symbols and numbers

Syntactic analysis identifies the hierarchical structure of an expression, which may be nested

Each call to scheme\_read consumes the input tokens for exactly one expression

```
'(', '+', 1, '(', '-', 23, ')', '(', '*', 4, 5.6, ')', ')'
```
**Base case**: symbols and numbers

Syntactic analysis identifies the hierarchical structure of an expression, which may be nested

Each call to scheme\_read consumes the input tokens for exactly one expression

# **'(', '+', 1, '(', '-', 23, ')', '(', '\*', 4, 5.6, ')', ')'**

**Base case**: symbols and numbers

Syntactic analysis identifies the hierarchical structure of an expression, which may be nested

Each call to scheme\_read consumes the input tokens for exactly one expression

# **'(', '+', 1, '(', '-', 23, ')', '(', '\*', 4, 5.6, ')', ')'**

**Base case**: symbols and numbers

Syntactic analysis identifies the hierarchical structure of an expression, which may be nested

Each call to scheme\_read consumes the input tokens for exactly one expression

**'(', '+', 1, '(', '-', 23, ')', '(', '\*', 4, 5.6, ')', ')'**

**Base case**: symbols and numbers

Syntactic analysis identifies the hierarchical structure of an expression, which may be nested

Each call to scheme\_read consumes the input tokens for exactly one expression

```
'(', '+', 1, '(', '-', 23, ')', '(', '*', 4, 5.6, ')', ')'
```
**Base case**: symbols and numbers

Syntactic analysis identifies the hierarchical structure of an expression, which may be nested

Each call to scheme\_read consumes the input tokens for exactly one expression

```
'(', '+', 1, '(', '-', 23, ')', '(', '*', 4, 5.6, ')', ')'
```
**Base case**: symbols and numbers

# Scheme-Syntax Calculator

(Demo)

------------------------

The Calculator language has primitive expressions and call expressions. (That's it!)

The Calculator language has primitive expressions and call expressions. (That's it!)

A primitive expression is a number:  $2 -4 5.6$ 

The Calculator language has primitive expressions and call expressions. (That's it!)

A primitive expression is a number:  $2 -4 5.6$ 

A call expression is a combination that begins with an operator (+, -,  $\ast$ , /) followed by 0 or more expressions: (+ 1 2 3) (/ 3 (+ 4 5))

————————————————————<br>17

The Calculator language has primitive expressions and call expressions. (That's it!)

A primitive expression is a number:  $2 -4 5.6$ 

A call expression is a combination that begins with an operator  $(+, -, *, /)$  followed by 0 or more expressions:  $(+ 1 2 3)$   $( / 3 (*+ 4 5)*)$ 

Expressions are represented as Scheme lists (Pair instances) that encode tree structures.

The Calculator language has primitive expressions and call expressions. (That's it!)

A primitive expression is a number: 2 -4 5.6

A call expression is a combination that begins with an operator  $(+, -, *, /)$  followed by 0 or more expressions:  $(+ 1 2 3)$   $( / 3 (+ 4 5))$ 

Expressions are represented as Scheme lists (Pair instances) that encode tree structures.

#### **Expression**

 $(* 3)$  $(+ 4 5)$  $(* 6 7 8))$ 

The Calculator language has primitive expressions and call expressions. (That's it!)

A primitive expression is a number: 2 -4 5.6

A call expression is a combination that begins with an operator  $(+, -, *, /)$  followed by 0 or more expressions:  $(+ 1 2 3)$   $( / 3 (+ 4 5))$  $(+ 1 2 3)$   $( / 3 (+ 4 5))$ 

Expressions are represented as Scheme lists (Pair instances) that encode tree structures.

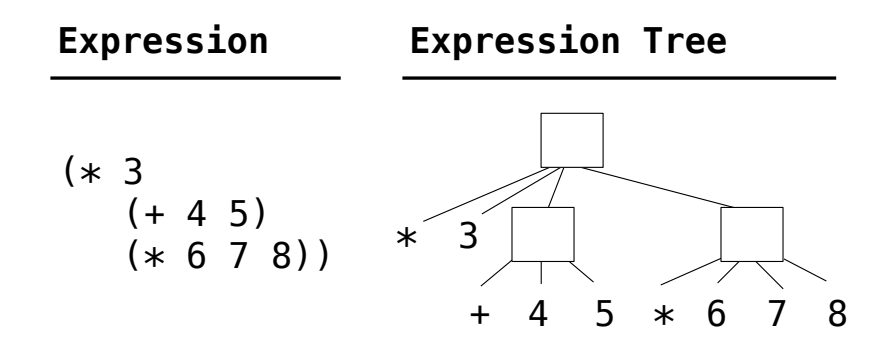

The Calculator language has primitive expressions and call expressions. (That's it!)

A primitive expression is a number: 2 -4 5.6

A call expression is a combination that begins with an operator  $(+, -, *, /)$  followed by 0 or more expressions:  $(+ 1 2 3)$   $( / 3 (+ 4 5))$ 

Expressions are represented as Scheme lists (Pair instances) that encode tree structures.

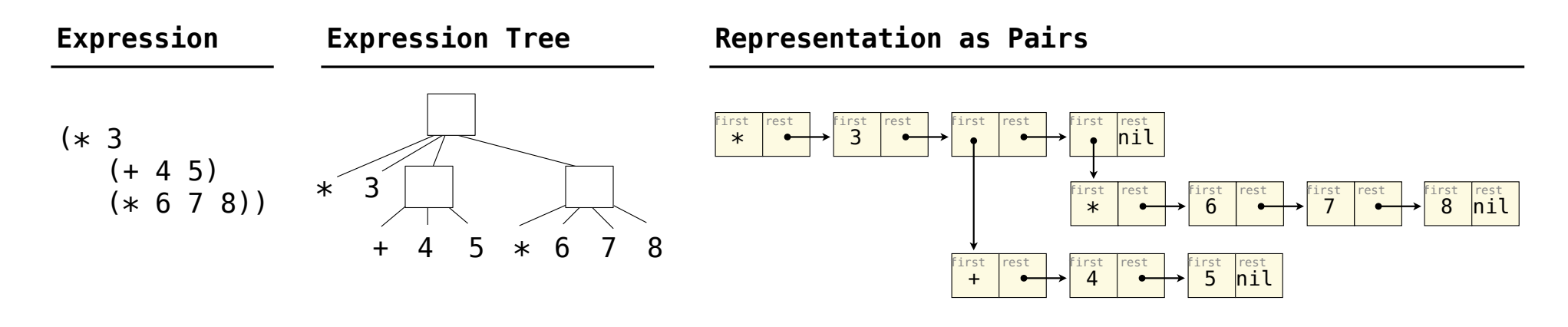

The value of a calculator expression is defined recursively.

The value of a calculator expression is defined recursively.

**Primitive**: A number evaluates to itself.

The value of a calculator expression is defined recursively.

**Primitive**: A number evaluates to itself.

The value of a calculator expression is defined recursively.

**Primitive**: A number evaluates to itself.

**Call**: A call expression evaluates to its argument values combined by an operator.

**+**: Sum of the arguments

The value of a calculator expression is defined recursively.

**Primitive**: A number evaluates to itself.

- **+**: Sum of the arguments
- **\***: Product of the arguments

The value of a calculator expression is defined recursively.

**Primitive**: A number evaluates to itself.

- **+**: Sum of the arguments
- **\***: Product of the arguments
- **-**: If one argument, negate it. If more than one, subtract the rest from the first.

The value of a calculator expression is defined recursively.

**Primitive**: A number evaluates to itself.

- **+**: Sum of the arguments
- **\***: Product of the arguments
- **-**: If one argument, negate it. If more than one, subtract the rest from the first.
- **/**: If one argument, invert it. If more than one, divide the rest from the first.

The value of a calculator expression is defined recursively.

**Primitive**: A number evaluates to itself.

**Call**: A call expression evaluates to its argument values combined by an operator.

- **+**: Sum of the arguments
- **\***: Product of the arguments
- **-**: If one argument, negate it. If more than one, subtract the rest from the first.

18

**/**: If one argument, invert it. If more than one, divide the rest from the first.

#### **Expression**

 $(+ 5)$  $(* 2 3)$  $(* 2 5 5))$ 

The value of a calculator expression is defined recursively.

**Primitive**: A number evaluates to itself.

**Call**: A call expression evaluates to its argument values combined by an operator.

- **+**: Sum of the arguments
- **\***: Product of the arguments

**-**: If one argument, negate it. If more than one, subtract the rest from the first.

**/**: If one argument, invert it. If more than one, divide the rest from the first.

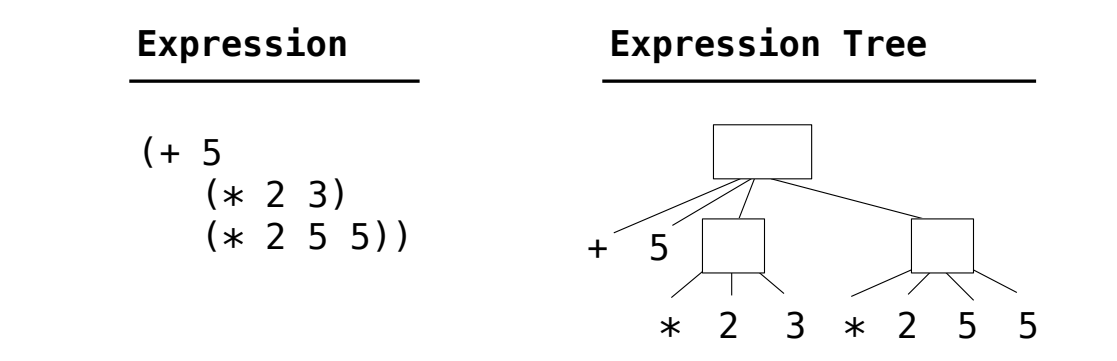

The value of a calculator expression is defined recursively.

**Primitive**: A number evaluates to itself.

**Call**: A call expression evaluates to its argument values combined by an operator.

- **+**: Sum of the arguments
- **\***: Product of the arguments

**-**: If one argument, negate it. If more than one, subtract the rest from the first.

**/**: If one argument, invert it. If more than one, divide the rest from the first.

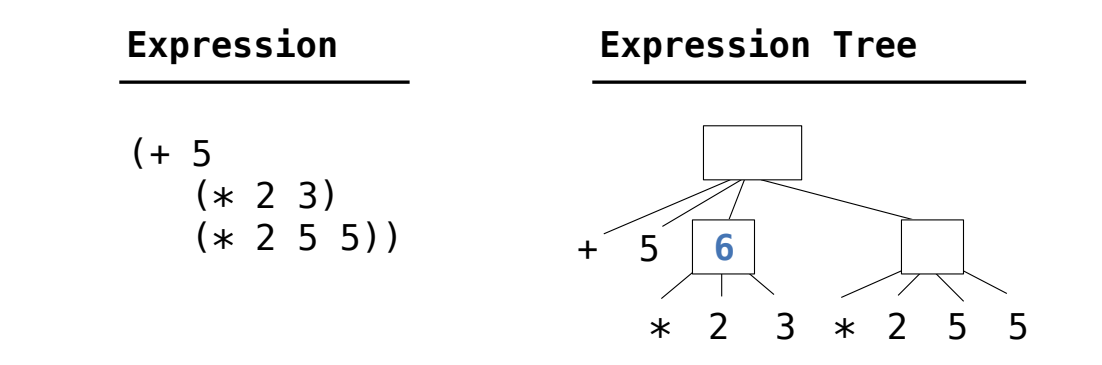

The value of a calculator expression is defined recursively.

**Primitive**: A number evaluates to itself.

**Call**: A call expression evaluates to its argument values combined by an operator.

- **+**: Sum of the arguments
- **\***: Product of the arguments

**-**: If one argument, negate it. If more than one, subtract the rest from the first.

**/**: If one argument, invert it. If more than one, divide the rest from the first.

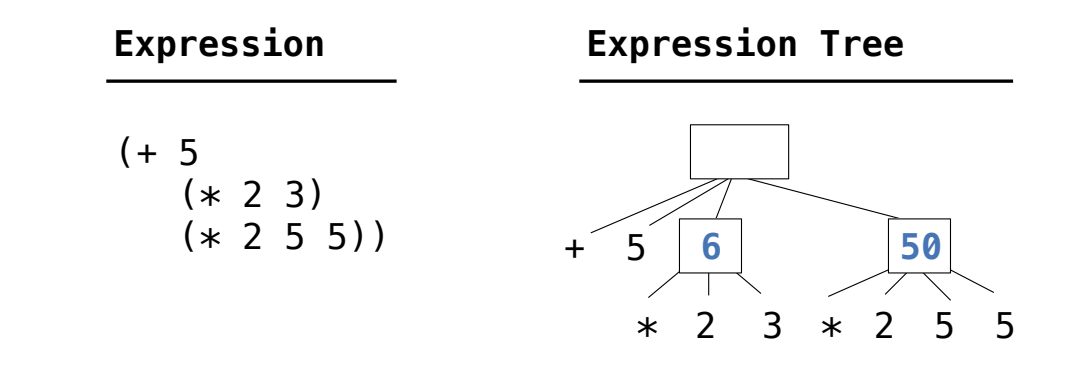
#### Calculator Semantics

The value of a calculator expression is defined recursively.

**Primitive**: A number evaluates to itself.

**Call**: A call expression evaluates to its argument values combined by an operator.

- **+**: Sum of the arguments
- **\***: Product of the arguments

**-**: If one argument, negate it. If more than one, subtract the rest from the first.

**/**: If one argument, invert it. If more than one, divide the rest from the first.

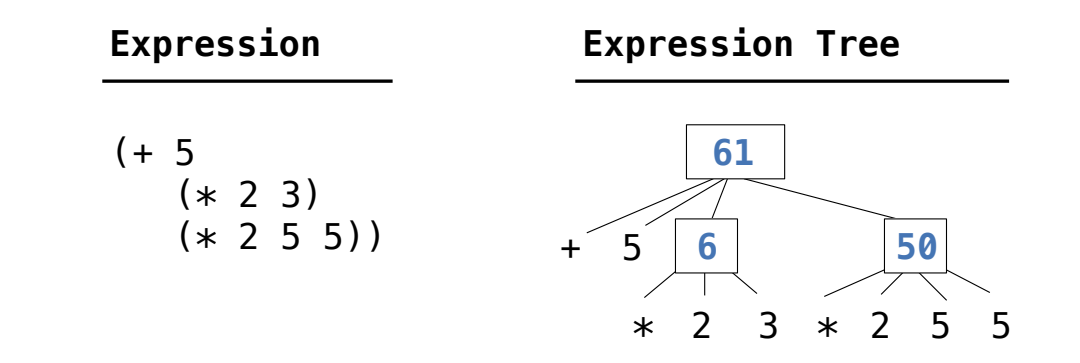

**Evaluation** 

------------------------

The eval function computes the value of an expression, which is always a number

The eval function computes the value of an expression, which is always a number

It is a generic function that dispatches on the type of the expression (primitive or call)

The eval function computes the value of an expression, which is always a number

It is a generic function that dispatches on the type of the expression (primitive or call)

**Implementation Language Semantics**

The eval function computes the value of an expression, which is always a number

It is a generic function that dispatches on the type of the expression (primitive or call)

**Implementation Language Semantics**

```
def calc_eval(exp):
 if isinstance(exp, (int, float)):
     return exp
 elif isinstance(exp, Pair):
    arguments = exp.restmap(calc_eval) return calc_apply(exp.first, arguments)
 else:
     raise TypeError
```
The eval function computes the value of an expression, which is always a number

It is a generic function that dispatches on the type of the expression (primitive or call)

#### **Implementation Language Semantics**

*A number evaluates...*

```
def calc_eval(exp):
 if isinstance(exp, (int, float)):
     return exp
 elif isinstance(exp, Pair):
    arguments = exp.restmap(calc_eval) return calc_apply(exp.first, arguments)
 else:
     raise TypeError
```
The eval function computes the value of an expression, which is always a number

It is a generic function that dispatches on the type of the expression (primitive or call)

## def calc\_eval(exp): if isinstance(exp, (int, float)): return exp elif isinstance(exp, Pair):  $arguments = exp.restmap(calc_eval)$  return calc\_apply(exp.first, arguments) else: *A number evaluates... to itself* **Implementation Language Semantics**

raise TypeError

The eval function computes the value of an expression, which is always a number

It is a generic function that dispatches on the type of the expression (primitive or call)

#### def calc\_eval(exp): if isinstance(exp, (int, float)): return exp elif isinstance(exp, Pair):  $arguments = exp.restmap(calc_eval)$  return calc\_apply(exp.first, arguments) else: *A number evaluates... A call expression evaluates... to itself* **Implementation Language Semantics**

raise TypeError

The eval function computes the value of an expression, which is always a number

It is a generic function that dispatches on the type of the expression (primitive or call)

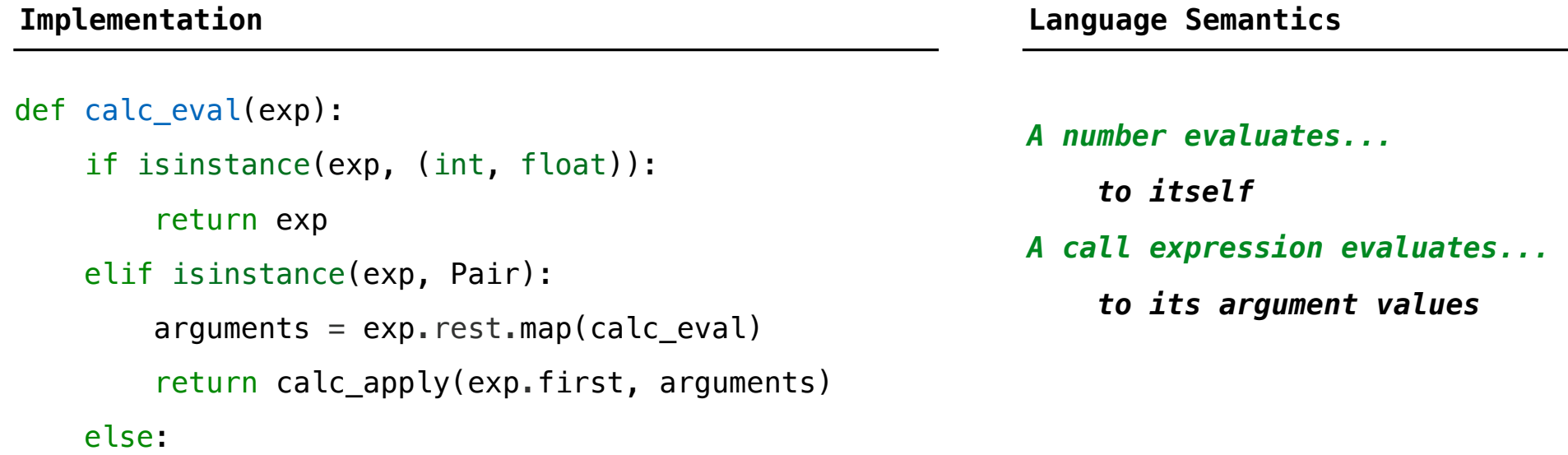

20

raise TypeError

The eval function computes the value of an expression, which is always a number

It is a generic function that dispatches on the type of the expression (primitive or call)

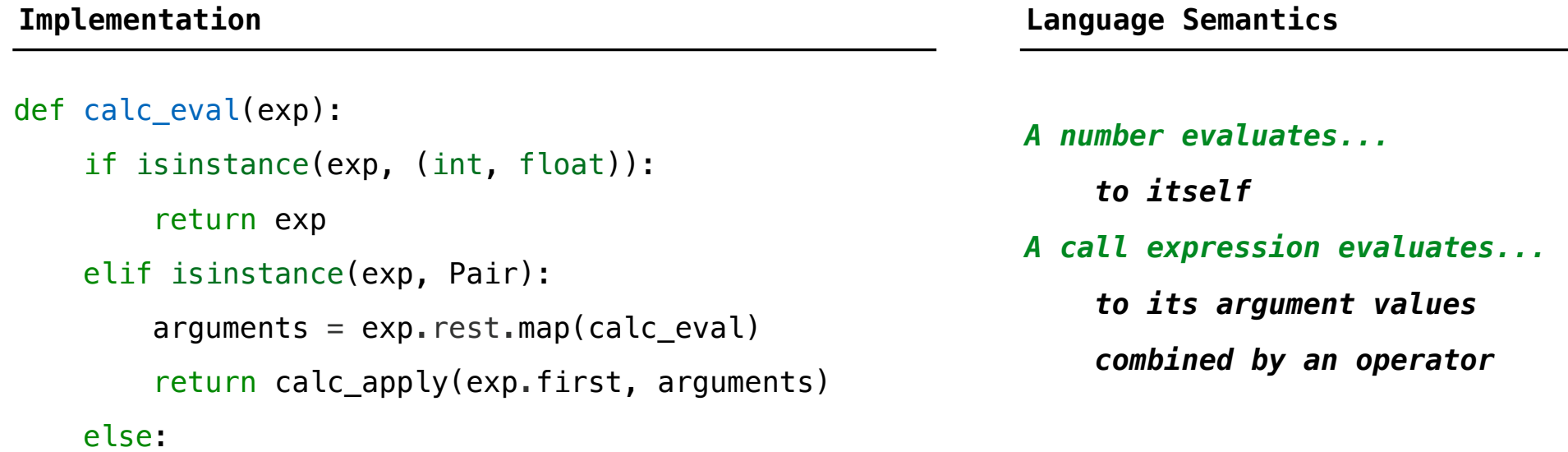

20

raise TypeError

The eval function computes the value of an expression, which is always a number

It is a generic function that dispatches on the type of the expression (primitive or call)

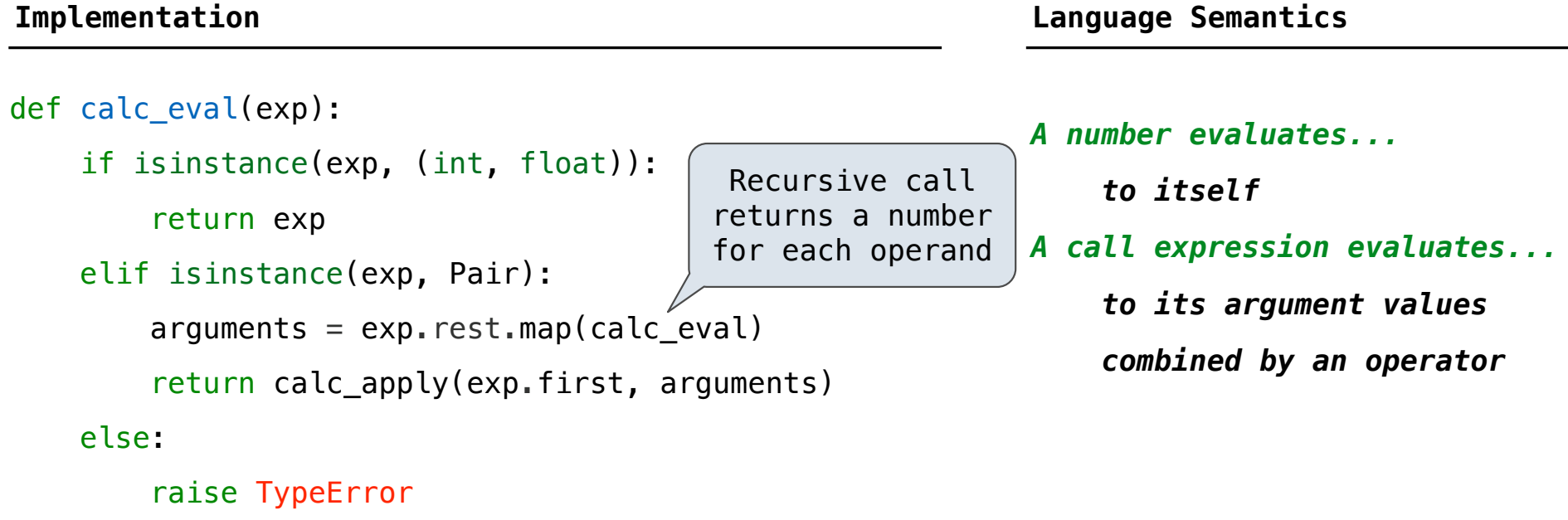

The eval function computes the value of an expression, which is always a number

It is a generic function that dispatches on the type of the expression (primitive or call)

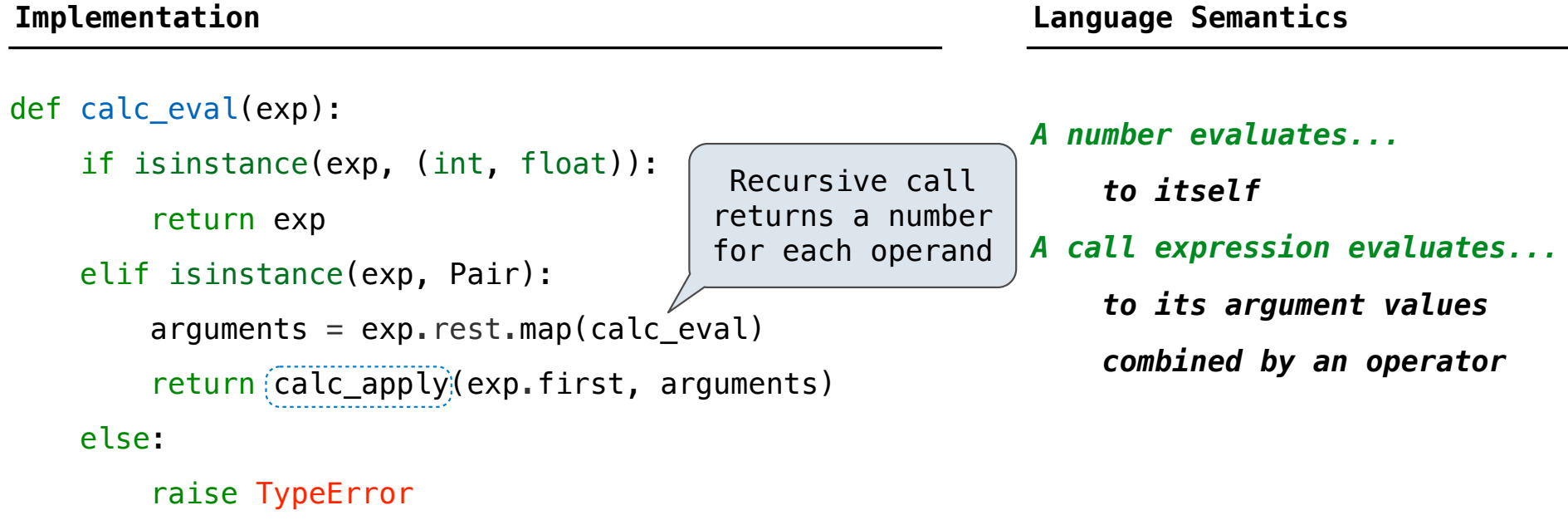

The eval function computes the value of an expression, which is always a number

It is a generic function that dispatches on the type of the expression (primitive or call)

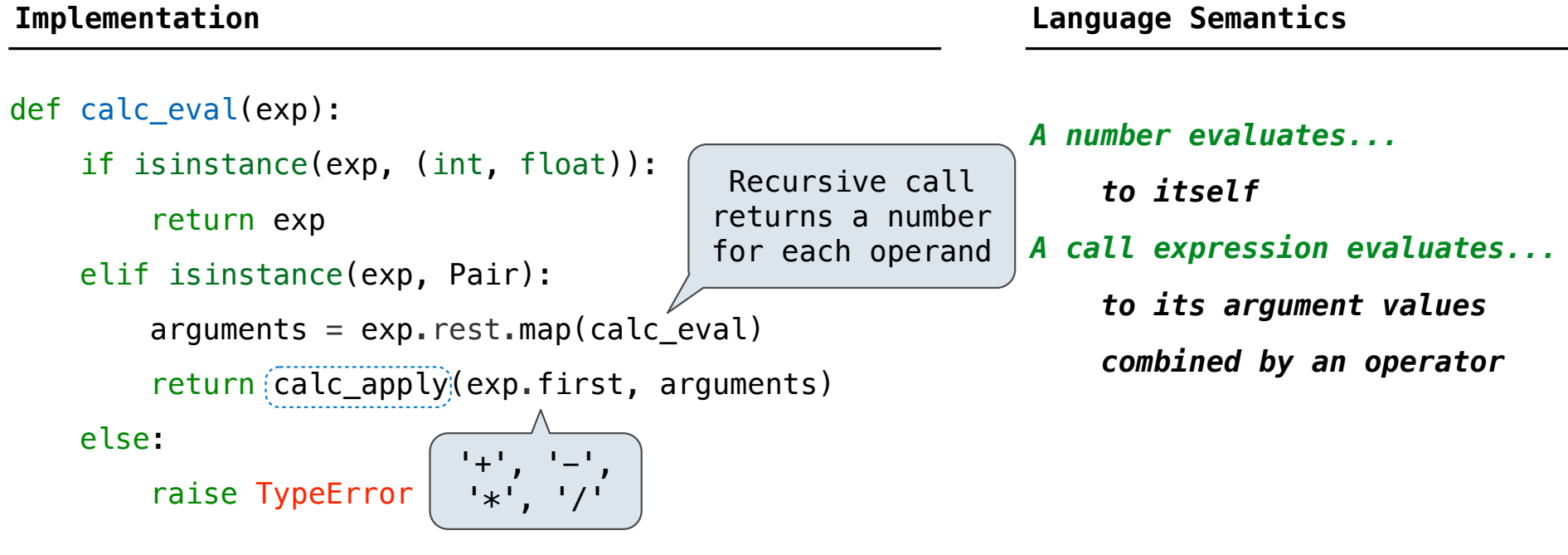

The eval function computes the value of an expression, which is always a number

It is a generic function that dispatches on the type of the expression (primitive or call)

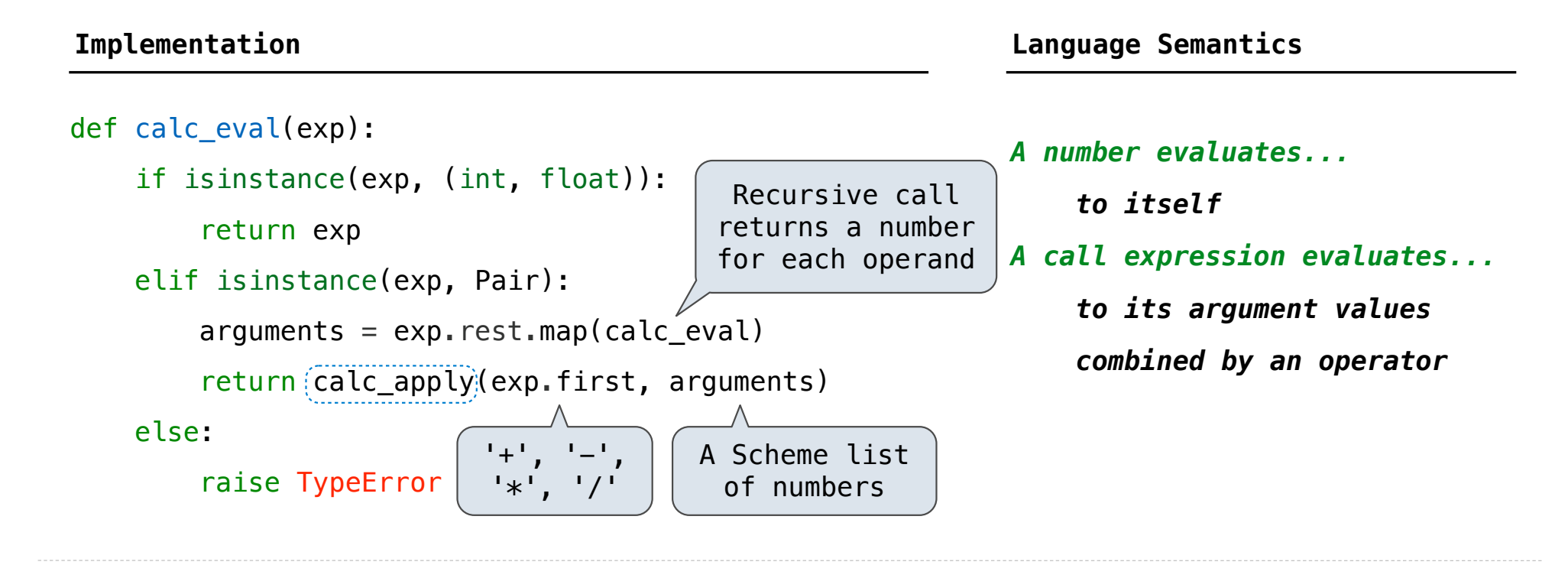

The apply function applies some operation to a (Scheme) list of argument values

The apply function applies some operation to a (Scheme) list of argument values In calculator, all operations are named by built-in operators:  $+, -, *, /$ 

The apply function applies some operation to a (Scheme) list of argument values In calculator, all operations are named by built-in operators:  $+, -, *, /$ 

**Implementation Language Semantics**

The apply function applies some operation to a (Scheme) list of argument values In calculator, all operations are named by built-in operators:  $+, -$ ,  $*, /$ 

**Implementation Language Semantics**

```
def calc_apply(operator, args):
if operator == '+':
     return reduce(add, args, 0)
elif operator == '-':
      ...
elif operator == ' *': ...
elif operator == '/': ...
 else:
     raise TypeError
```
The apply function applies some operation to a (Scheme) list of argument values In calculator, all operations are named by built-in operators:  $+, -$ ,  $*, /$ 

def calc\_apply(operator, args): if operator  $== '+'$ : return reduce(add, args, 0) elif operator  $==$  '-': ... elif operator  $== ' *':$  ... elif operator  $== '/':$  ... else: raise TypeError

**Implementation Language Semantics**

*+:* 

The apply function applies some operation to a (Scheme) list of argument values In calculator, all operations are named by built-in operators:  $+, -$ ,  $*, /$ 

```
def calc_apply(operator, args):
if operator == '+':
     return reduce(add, args, 0)
elif operator == '-':
      ...
elif operator == ' *': ...
elif operator == '/': ...
 else:
     raise TypeError
```
**Implementation Language Semantics**

*+:* 

 *Sum of the arguments*

The apply function applies some operation to a (Scheme) list of argument values In calculator, all operations are named by built-in operators:  $+, -$ ,  $*, /$ 

```
def calc_apply(operator, args):
if operator == '+':
     return reduce(add, args, 0)
elif operator == '-':
      ...
elif operator == ' *': ...
elif operator == '/': ...
 else:
     raise TypeError
```
**Implementation Language Semantics**

 *Sum of the arguments +: ... -: ...*

The apply function applies some operation to a (Scheme) list of argument values In calculator, all operations are named by built-in operators:  $+, -$ ,  $*, /$ 

(Demo)

```
def calc_apply(operator, args):
if operator == '+':
     return reduce(add, args, 0)
elif operator == '-':
      ...
elif operator == '*':
      ...
elif operator == '/': ...
 else:
     raise TypeError
```
**Implementation Language Semantics**

 *Sum of the arguments +: ... -: ...*

Interactive Interpreters

The user interface for many programming languages is an interactive interpreter

1. Print a prompt

The user interface for many programming languages is an interactive interpreter

- 1. Print a prompt
- 2. **Read** text input from the user

- 1. Print a prompt
- 2. **Read** text input from the user
- 3. Parse the text input into an expression

- 1. Print a prompt
- 2. **Read** text input from the user
- 3. Parse the text input into an expression
- 4. **Evaluate** the expression

- 1. Print a prompt
- 2. **Read** text input from the user
- 3. Parse the text input into an expression
- 4. **Evaluate** the expression
- 5. If any errors occur, report those errors, otherwise

- 1. Print a prompt
- 2. **Read** text input from the user
- 3. Parse the text input into an expression
- 4. **Evaluate** the expression
- 5. If any errors occur, report those errors, otherwise
- 6. **Print** the value of the expression and repeat

The user interface for many programming languages is an interactive interpreter

- 1. Print a prompt
- 2. **Read** text input from the user
- 3. Parse the text input into an expression
- 4. **Evaluate** the expression
- 5. If any errors occur, report those errors, otherwise
- 6. **Print** the value of the expression and repeat

(Demo)

# Raising Exceptions
Exceptions are raised within lexical analysis, syntactic analysis, eval, and apply

Exceptions are raised within lexical analysis, syntactic analysis, eval, and apply

Example exceptions

Exceptions are raised within lexical analysis, syntactic analysis, eval, and apply

Example exceptions

• **Lexical analysis**: The token 2.3.4 raises ValueError("invalid numeral")

Exceptions are raised within lexical analysis, syntactic analysis, eval, and apply

Example exceptions

• **Lexical analysis**: The token 2.3.4 raises ValueError("invalid numeral")

• **Syntactic analysis**: An extra ) raises SyntaxError("unexpected token")

Exceptions are raised within lexical analysis, syntactic analysis, eval, and apply

Example exceptions

- **Lexical analysis**: The token 2.3.4 raises ValueError("invalid numeral")
- **Syntactic analysis**: An extra ) raises SyntaxError("unexpected token")
- **Eval**: An empty combination raises TypeError("() is not a number or call expression")

Exceptions are raised within lexical analysis, syntactic analysis, eval, and apply

Example exceptions

• **Lexical analysis**: The token 2.3.4 raises ValueError("invalid numeral")

• **Syntactic analysis**: An extra ) raises SyntaxError("unexpected token")

• **Eval**: An empty combination raises TypeError("() is not a number or call expression")

• **Apply**: No arguments to - raises TypeError("- requires at least 1 argument")

Exceptions are raised within lexical analysis, syntactic analysis, eval, and apply

Example exceptions

• **Lexical analysis**: The token 2.3.4 raises ValueError("invalid numeral")

• **Syntactic analysis**: An extra ) raises SyntaxError("unexpected token")

• **Eval**: An empty combination raises TypeError("() is not a number or call expression")

• Apply: No arguments to - raises TypeError("- requires at least 1 argument")

(Demo)

An interactive interpreter prints information about each error

An interactive interpreter prints information about each error

A well-designed interactive interpreter should not halt completely on an error, so that the user has an opportunity to try again in the current environment

An interactive interpreter prints information about each error

A well-designed interactive interpreter should not halt completely on an error, so that the user has an opportunity to try again in the current environment

(Demo)